## **Міністерство освіти і науки України Тернопільський національний технічний університет імені Івана Пулюя**

Факультет комп'ютерно-інформаційних систем і програмної інженерії

(повна назва факультету ) Кафедра комп'ютерних наук

(повна назва кафедри)

# **КВАЛІФІКАЦІЙНА РОБОТА**

на здобуття освітнього ступеня

бакалавр (назва освітнього ступеня) на тему: «Розробка сайту психологічної допомоги на CMS Wordpress»

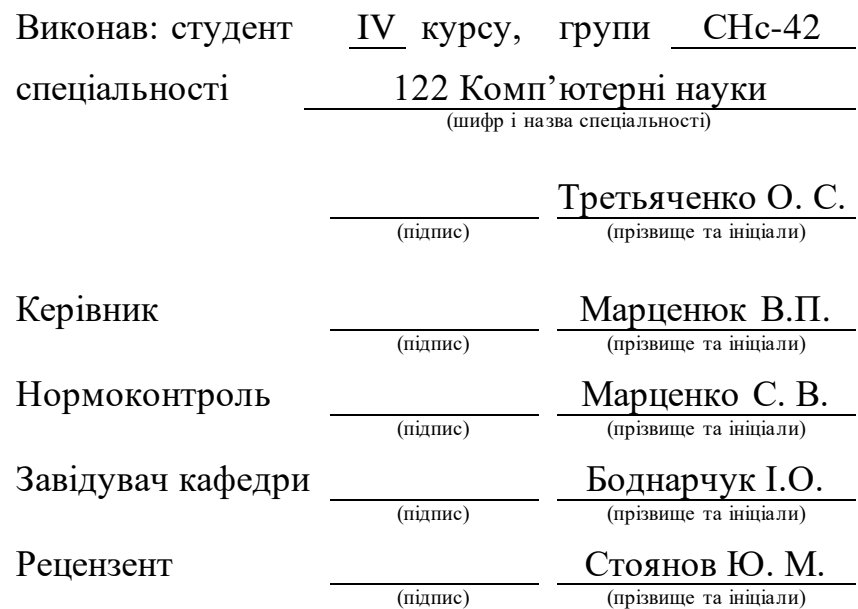

## Міністерство освіти і науки України **Тернопільський національний технічний університет імені Івана Пулюя**

Факультет комп'ютерно-інформаційних систем і програмної інженерії

Кафедра комп'ютерних наук

(повна назва факультету)

(повна назва кафедри)

ЗАТВЕРДЖУЮ

Завідувач кафедри Боднарчук І.О. (підпис) (прізвище та ініціали) «\_\_» \_червня\_ 2024 р.

# **ЗАВДАННЯ НА КВАЛІФІКАЦІЙНУ РОБОТУ**

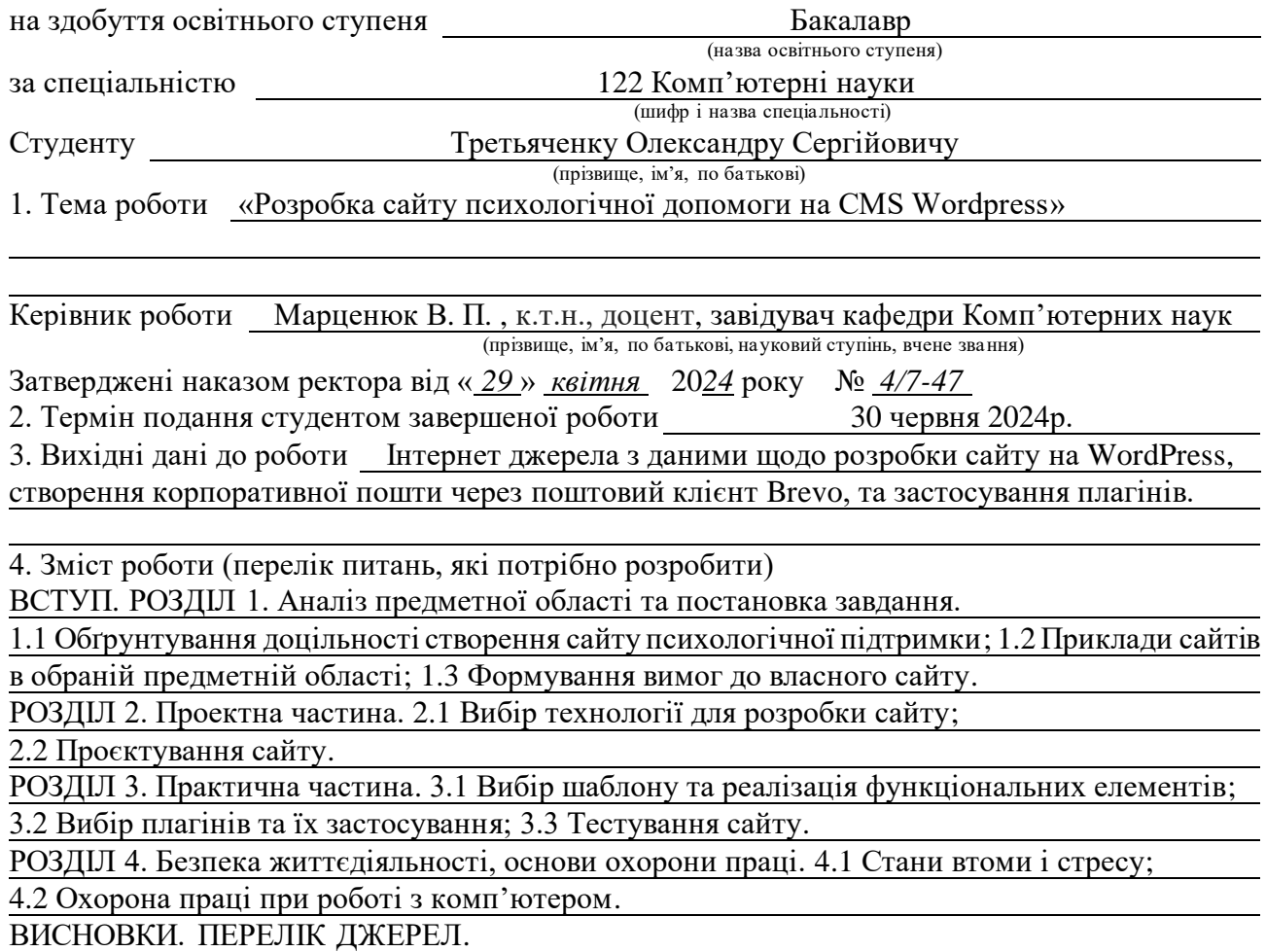

5. Перелік графічного матеріалу (з точним зазначенням обов'язкових креслень, слайдів)

1. Тема роботи. 2. Зміст презентації. 3. Постановка задачі. 4. Актуальність обраної теми.

5. Актуальність обраної теми. 6. Засіб для розробки сайту. 7. Вигляд розробленого сайту.

8. Основний функціональний елемент сайту. 9. Приклад роботи форми. 10. Висновки

6. Консультанти розділів роботи

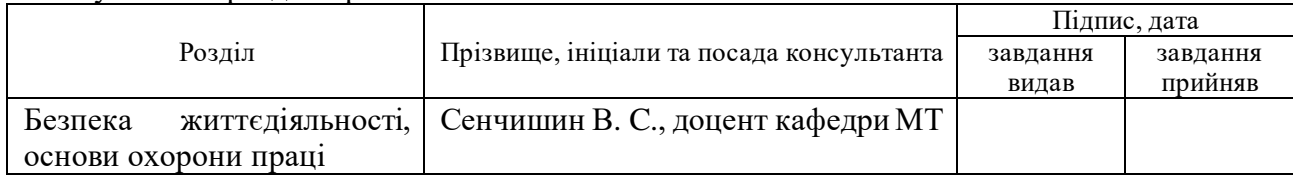

7. Дата видачі завдання <u>29 січня 2024</u> р.

# КАЛЕНДАРНИЙ ПЛАН

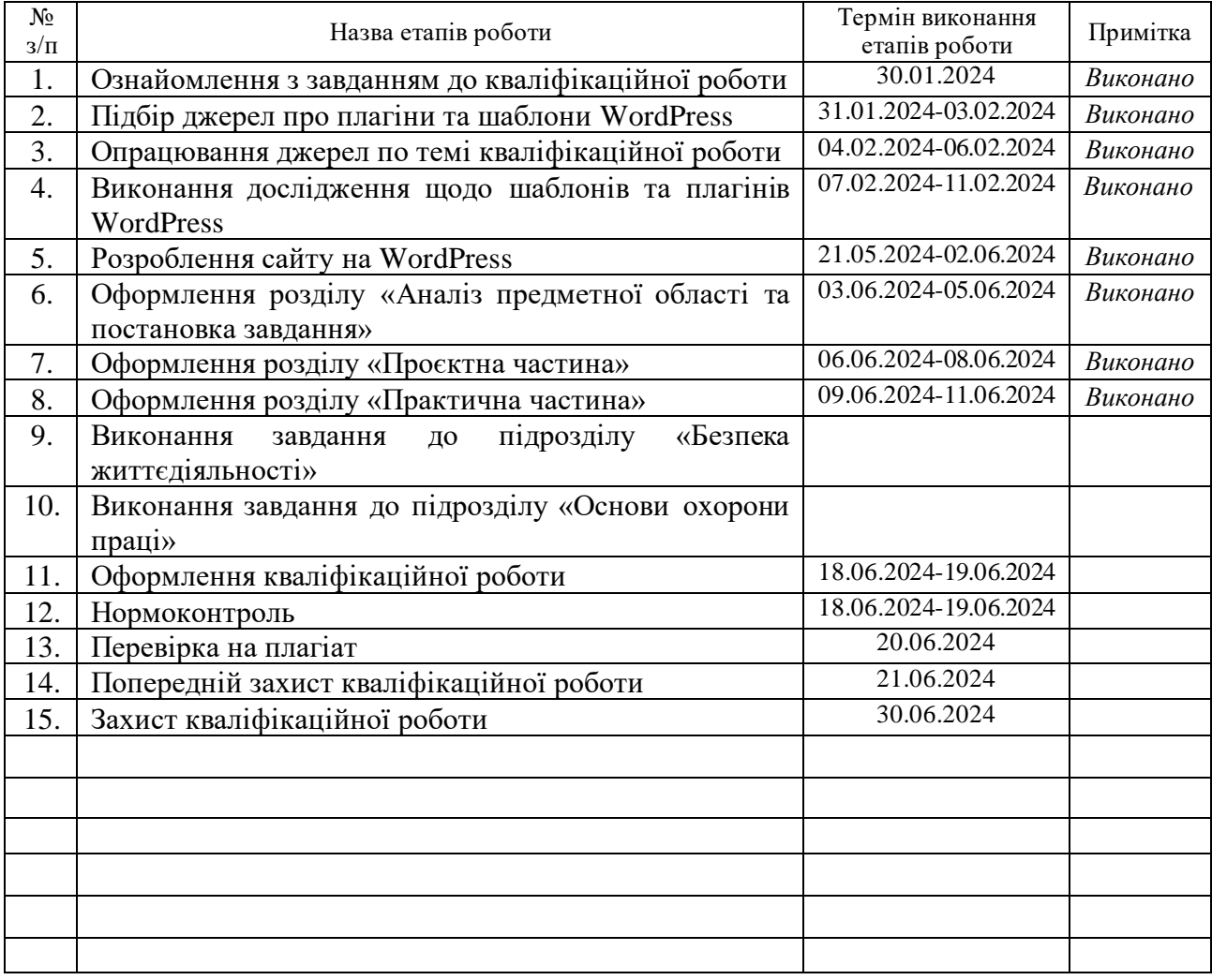

Студент Гретьяченко О. С.

(підпис) (прізвище та ініціали)

Керівник роботи <u>даннов (підпис)</u> Марценюк В.П. (призвище та ініціали)

(підпис) (прізвище та ініціали)

### **АНОТАЦІЯ**

«Розробка сайту психологічної допомоги на CMS Wordpress» // Кваліфікаційна робота освітнього рівня «Бакалавр» // Третьяченко О. С. // Тернопільський національний технічний університет імені Івана Пулюя, факультет комп'ютерно-інформаційних систем і програмної інженерії, кафедра комп'ютерних наук, група СНс-42 // Тернопіль, 2024 // C. 49, рис. – 33, табл. – 0, кресл. – 10, додат. – 0, бібліогр. – 35.

*Ключові слова*: веб-розробка, wordpress, шаблон, плагін, аналіз, дослідження, психологічна допомога, стрес.

Кваліфікаційна робота присвячена дослідженню потреби в доступних та якісних психологічних послугах в умовах сучасного суспільства. В першому розділі кваліфікаційної роботи описано аналіз предметної області та постановку завдання. Висвітлено важливість психологічного здоров'я, розглянуто вплив інформаційних технологій, глобалізації, швидкого темпу життя та постійних змін на рівень стресу серед населення. Проаналізовано потребу в розробці сайту психологічної допомоги на базі CMS WordPress.

В другому розділі кваліфікаційної роботи досліджено технології для розробки сайту, включаючи фронтенд, бекенд та бази даних. Подано обґрунтування вибору CMS WordPress для розробки сайту.

В третьому розділі кваліфікаційної роботи описано вибір шаблону та реалізацію функціональних елементів для сайту. Проаналізовано використання плагінів для забезпечення безпеки сайту та коректного надсилання даних клієнтів. Проведено тестування роботи сайту.

Об'єкт дослідження: потреба в доступних та якісних психологічних послугах. Предмет дослідження: розробка сайту психологічної допомоги на базі CMS WordPress. До заповнення цієї сторінки, робота також включає розділ "Безпека життєдіяльності, основи охорони праці", де висвітлено важливість забезпечення безпечних умов праці при роботі з комп'ютером

#### **ANNOTATION**

"Development of a psychological support website on CMS Wordpress" // Bachelor's degree qualification work // Tretiachenko O. S. // Ternopil National Technical University named after Ivan Puluj, Faculty of Computer Information Systems and Software Engineering, Department of Computer Science, group SNs-42 // Ternopil, 2024 // P. 49, fig. − 33, tab. − 0, draw. − 10, app. − 0, bibl. − 35.

*Keywords*: web development, wordpress, template, plugin, analysis, research, psychological support, stress.

The qualification work is dedicated to the study of the need for accessible and high-quality psychological services in the context of modern society. The first section of the qualification work describes the analysis of the subject area and the setting of the task. The importance of mental health is highlighted, the impact of information technologies, globalization, fast pace of life, and constant changes on the level of stress among the population is considered. The need to develop a psychological assistance website based on CMS WordPress is analyzed.

In the second section of the qualification work, technologies for website development, including frontend, backend, and databases are studied. The rationale for choosing CMS WordPress for website development is provided.

In the third section of the qualification work, the selection of a template and the implementation of functional elements for the website are described. The use of plugins to ensure the security of the website and the correct sending of client data is analyzed. The testing of the website operation is carried out.

The object of study: the need for accessible and high-quality psychological services. The subject of research: the development of a psychological assistance website based on CMS WordPress.

In addition to filling out this page, the work also includes a section "Life Safety, Basics of Labor Protection", where the importance of ensuring safe working conditions when working with a computer is highlighted.

# **ПЕРЕЛІК УМОВНИХ ПОЗНАЧЕНЬ, СИМВОЛІВ, ОДИНИЦЬ, СКОРОЧЕНЬ І ТЕРМІНІВ**

- AI Artificial intelligence
- CMS Content Management System
- CSS Cascading Style Sheets
- GPT Generative Pre-trained Transformer
- HTML HyperText Markup Language
- HTTP/HTTPS HyperText Transfer Protocol
- SEO Search engine optimization
- SSL Secure Sockets Layer
- URL Uniform Resource Locator
- WP WordPress
- КПТ Когнітивно-поведінкова терапія
- ШІ Штучний інтелект

# **ЗМІСТ**

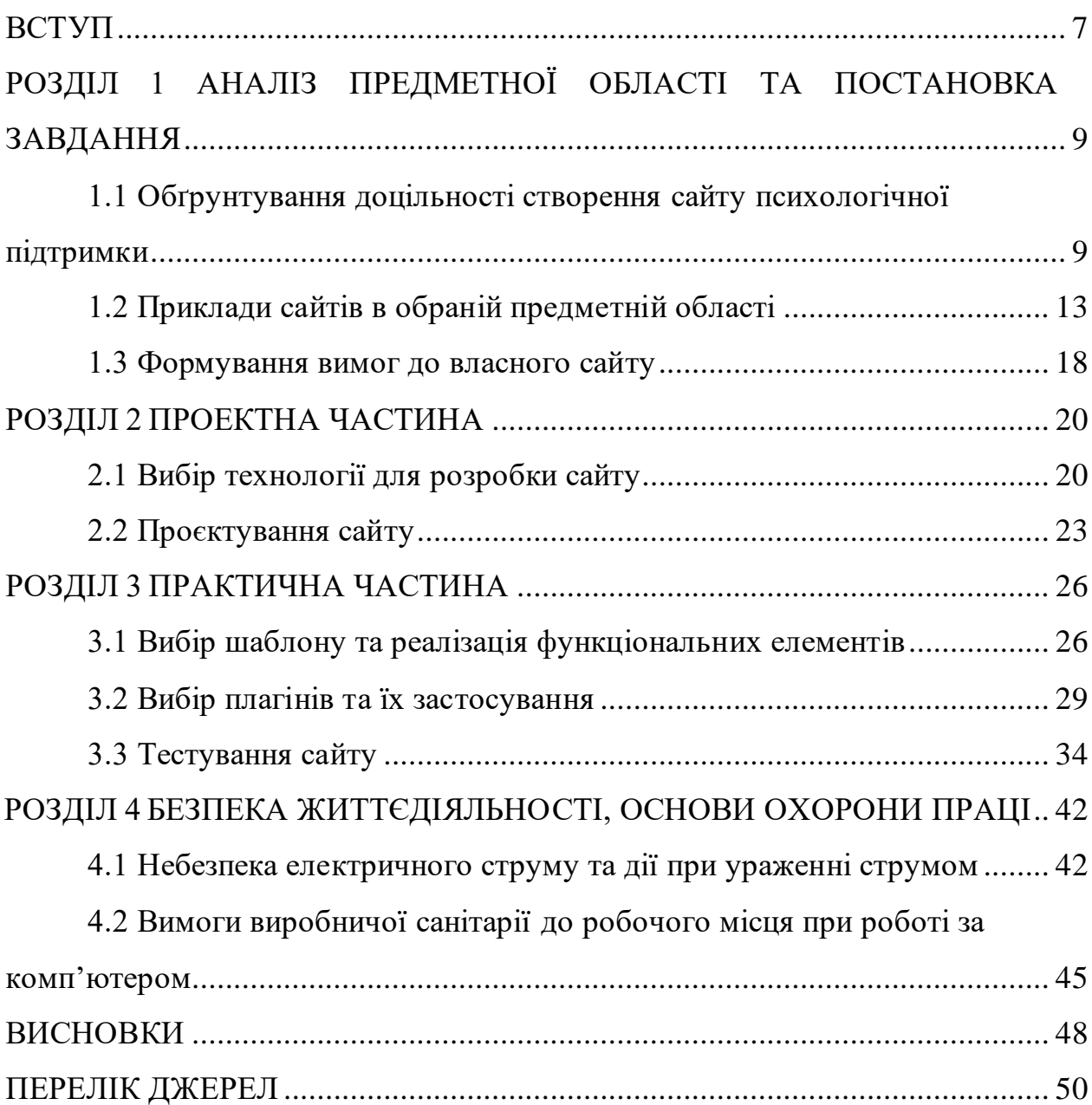

#### **ВСТУП**

<span id="page-7-0"></span>Внаслідок глобалізації та стрімкого розвитку інформаційних технологій, зростає потреба у доступних та якісних психологічних послугах. Сучасний ритм життя, підвищений рівень стресу та постійні зміни створюють значний попит на психологічну підтримку. Тому розробка сайту психологічної допомоги є актуальним напрямком сучасних досліджень в галузі веб-технологій та психології, оскільки вона дозволяє надавати необхідні послуги широкому колу людей у зручний для них спосіб. Разом з тим, веб-застосунок повинен бути якісним, що впливатиме на його рейтинг в пошукових системах.

В Тернопільському національному технічному університеті імені Івана Пулюя проводилися наукові дослідження з оцінювання якості програмного забезпечення та веб-застосунків. В роботах [9], [10], [31] було розглянуто питання створення моделей якості веб-застосунків та застосування стандартів якості програмного забезпечення для веб-сфери. У контексті цієї роботи, хоча оцінка якості сайту не була основною задачею, основні вимоги до надійності, якості використання та процеси управління якістю були враховані при створенні сайту.

Метою даної кваліфікаційної роботи освітнього рівня «Бакалавр» є підвищення якості послуг з надання психологічної допомоги за рахунок створення зручного та функціонального веб-сайту на базі CMS Wordpress. Для досягнення мети потрібно виконати наступні завдання:

• Проаналізувати стан досліджень в галузі розробки сайтів психологічної допомоги.

• Визначити вимоги до функціоналу та дизайну сайту для забезпечення зручності користування.

• Розробити та впровадити структуру сайту на базі CMS WordPress, яка дозволить забезпечити необхідний рівень безпеки та конфіденційності.

• Провести тестування сайту з метою виявлення та виправлення можливих недоліків.

Практичне значення одержаних результатів. Практичне значення роботи полягає в розробці ефективного інструменту для надання психологічної допомоги, який дозволить знизити бар'єри доступу до послуг фахівців. Запропонований сайт на CMS WordPress забезпечує простоту в користуванні, функціональність та безпеку, що сприяє підвищенню якості наданих послуг і задоволенню потреб користувачів. Результати роботи можуть бути використані для створення подібних платформ у інших сферах медичних та консультаційних послуг, що потребують інтеграції онлайн-інструментів.

## **РОЗДІЛ 1**

# <span id="page-9-0"></span>**АНАЛІЗ ПРЕДМЕТНОЇ ОБЛАСТІ ТА ПОСТАНОВКА ЗАВДАННЯ**

<span id="page-9-1"></span>**1.1 Обґрунтування доцільності створення сайту психологічної підтримки**

В умовах сучасного суспільства психологічне здоров'я набуває все більшого значення. Вплив інформаційних технологій, глобалізація, швидкий темп життя та постійні зміни спричиняють підвищення рівня стресу серед населення. Тому потреба в доступних та якісних психологічних послугах зростає. Розробка сайту психологічної допомоги на базі CMS WordPress є важливим кроком у задоволенні цієї потреби.

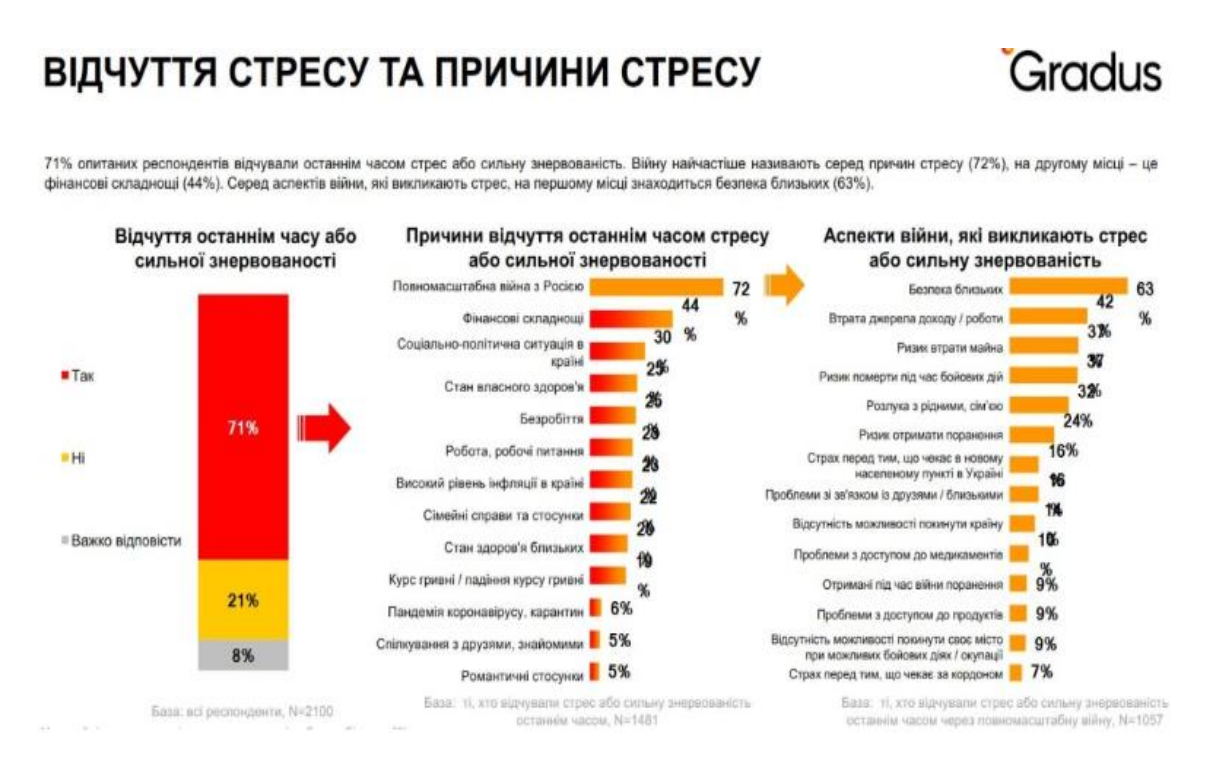

Рисунок 1.1 – Дослідження рівня стресу в українців

Компанія Gradus Research провела цікаве дослідження. В опитуванні взяло участь 2100 людей, віком від 18-60 років і в містах де не менше 50 000 населення (рисунок 1.1).

Серед опитаних дві групи найбільше зазнають стресу: жінки та особи у віці 25-34 роки. Зокрема, серед жінок цей показник становить 79%, а у віковій групі 25-34 роки − 76% [30].

Також високий рівень стресу спостерігається серед осіб у віці 45-54 роки − 70%, серед чоловіків 63% повідомили про значний рівень стресу, а серед молоді віком від 18 до 24 років – 67%. Найменше підвищення рівня стресу спостерігається у віковій групі 55-60 років − 59% [30].

Основною причиною стресу та знервованості для 72% респондентів є повномасштабна війна Росії проти України. Також серед причин зазначають фінансові труднощі (44%), соціально-політичну ситуацію в країні (30%), стан власного здоров'я (25%), безробіття (25%), роботу та робочі питання (23%), високий рівень інфляції (23%), сімейні справи та стосунки (22%), стан здоров'я близьких (20%) та курс гривні (19%) [30].

Способи подолання стресу також залишають бажати кращого.

| СПОСОБИ ПОДОЛАННЯ СТРЕСУ<br>АБО СИЛЬНОЇ ЗНЕРВОВАНОСТІ<br>у статево-віковому розрізі<br>Серед способів подолання стресу опитані загалом найчастіше називають сидіння в інтернеті (39%), спілкування з близькими (31%) та перегляд ТБ, фільмів чи серіалів<br>(29%). Способи подолання стресу також відрізняються в залежності від статево-вікових груп. Так, наприклад, молодь (люди 18-24 років) найчастіше долають стрес за |             |                 |             |            |            |            |            | Gradus    |
|----------------------------------------------------------------------------------------------------|-------------|-----------------|-------------|------------|------------|------------|------------|-----------|
| допомогою музики (частіше слухають чоловіки), а жінки - проводять час із близькими, люди 55-60 років - приймають заспокійливі ліки.                                                                                                    | Загалом     | <b>Hononiya</b> | Жіноча      | 18-24      | 25-34      | $35 - 44$  | 45-54      | 55-60     |
| Сидять в інтернеті                                                                                                    | 30%         | 38%             | 39%         | 35%        | 39%        | 35%        | 44%        | 41%       |
| Спілкуються з друзями, сім'єю                                                                                                    | 31%         | 28%             | 33%         | 33%        | 32%        | 29%        | 31%        | 30%       |
| Дивляться ТБ / фільми / серіали                                                                                                    | <b>29%</b>  | 30%             | 27%         | 28%        | 35%        | 22%        | 35%        | 23%       |
| Проводять час з близькими                                                                                                    | <b>24%</b>  | 21%             | 28%         | 20%        | 27%        | 23%        | 23%        | 29%       |
| Слухають музику                                                                                                    | 24%         | 29%             | 20%         | 43%        | 31%        | 23%        | 18%        | 11%       |
| Заглиблюються в роботу                                                                                                    | 20%         | 20%             | 19%         | 17%        | 17%        | 21%        | 19%        | 23%       |
| Займаються улюбленими справами, хобі                                                                                                    | 19%         | 18%             | 20%         | 30%        | 20%        | 15%        | 21%        | 19%       |
| Вживають алкоголь                                                                                                    | 16%         | 23%             | 11%         | 16%        | 17%        | 16%        | 19%        | 13%       |
| риймають ліки від стресу / для заспокоєння                                                                                                    | 16%         | 8%              | 23%         | 11%        | 12%        | 14%        | 17%        | 27%       |
| Читають книги                                                                                                    | 15%         | 12%             | 17%         | 13%        | 15%        | 13%        | 16%        | 20%       |
| Ідять більше солодкого / смачної їжі                                                                                                    | 14%         | 9%              | 18%         | 20%        | 18%        | 14%        | 11%        | 7%        |
| Відпочивають на природі                                                                                                    | 13%         | 13%             | 14%         | 7%         | 13%        | 14%        | 11%        | 24%       |
| Займаються спортом<br><b>Barge Net</b>                                                                                                    | 10%<br>2100 | 10%<br>1008     | 10%<br>1092 | 18%<br>225 | 11%<br>476 | 10%<br>629 | 10%<br>491 | 3%<br>278 |

Рисунок 1.2 − Способи подолання стресу серед українців

Як видно з рисунку 1.2, 39% українців долають стрес та напругу, проводячи час в інтернеті, 31% – спілкуючись з друзями та родичами, 29% – переглядаючи телевізійні програми чи серіали, 24% – спілкуючись з близькими людьми, ще 24% – слухаючи музику, 20% – занурюючись у роботу, 19% – займаючись улюбленими хобі. Крім того, 16% респондентів зазначили, що вживають алкоголь або приймають антистресові препарати. 15% респондентів читають книги, 14% − споживають більше солодощів чи улюбленої їжі, лише 13% виходять на природу, а спортом займаються лише 10% опитаних. Лише 2% консультуються з психотерапевтом, психологом або сімейним лікарем, коли відчувають симптоми стресу та тривоги [30].

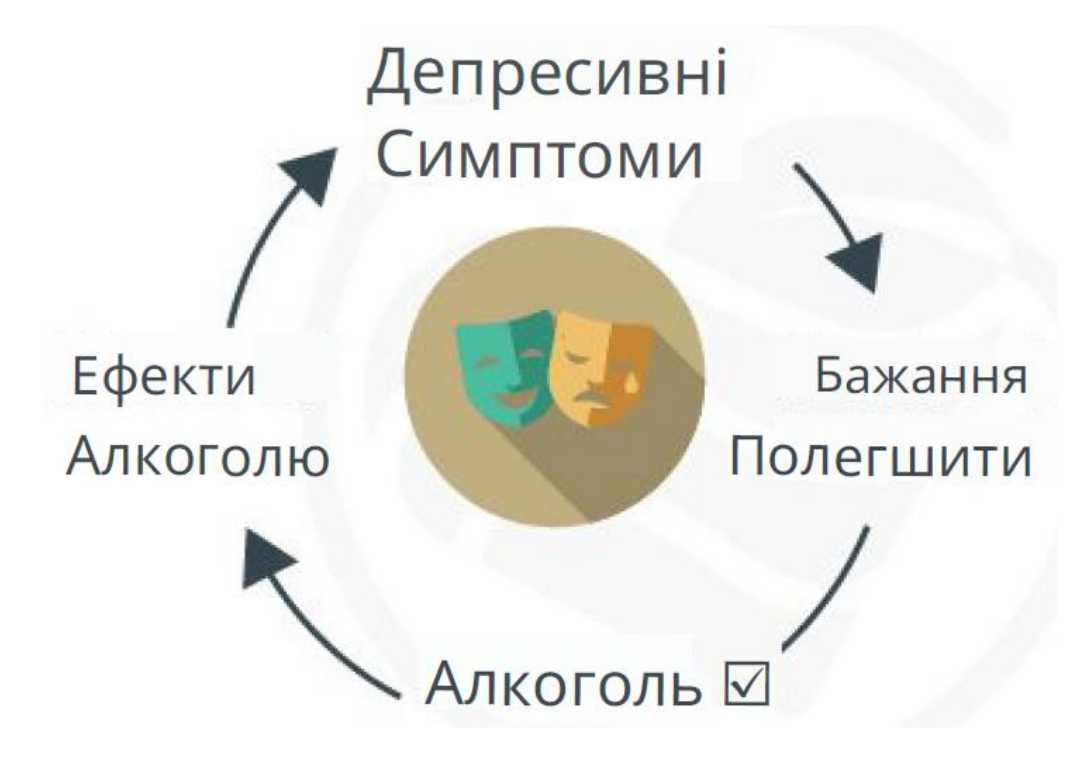

Рисунок 1.3 – Підтримуюче коло шкідливої звички

Тобто в цілому ситуація невтішна, люди, через вищий рівень стресу, замість використання відповідних психотерапевтичних технік чи звернення до спеціаліста, вдаються до простих способів, щоб зняти стресс (особливо, що стосується алкоголю, тютюну, солодкої чи жирної їжа, соціальних мереж і тп.) що лише робить міцнішим підтримуюче коло шкідливої звички. На рисунку 1.3 зображений спрощений приклад такого кола, хоч тут мова йде про алкогольну

залежність, але можна провести паралелі по аналогії. Окрім того стрес через фінансові труднощі, безробіття займають 2-ге місце в Україні.

Тому ще одною причиною створення сайту психологічної допомоги є забезпечення доступності послуг. Онлайн-платформа повинна надавати консультації незалежно від місця проживання клієнта, і мати демократичні ціни. Це особливо важливо для людей, які мешкають у віддалених районах, де доступ до кваліфікованих психологів обмежений. Через інтернет-сайт людина може отримати допомогу у зручний для неї час, що знижує бар'єри доступу до послуг.

• Простота та зручність використання.

Сучасні користувачі інтернету цінують простоту та зручність у користуванні веб-ресурсами. CMS WordPress пропонує інтуїтивно зрозумілий інтерфейс, завдяки якому, взаємодія з сайтом стає значно простішою. Зручна навігація та чітка структура сайту сприяють зменшенню стресу під час пошуку психологічної допомоги. Крім того, можливість швидкого запису на консультацію або отримання відповіді на запитання в режимі онлайн робить сайт ще більш привабливим для користувачів [23], [32].

• Безпека та конфіденційність.

Питання безпеки та конфіденційності є надзвичайно важливими у сфері психологічної допомоги. CMS WordPress дозволяє реалізувати необхідні заходи для захисту персональних даних користувачів. Використання сучасних протоколів шифрування та регулярне оновлення системи забезпечують високий рівень безпеки. Це дозволяє користувачам бути впевненими у збереженні конфіденційності їхніх даних, що є ключовим фактором у сфері психологічної допомоги [23].

• Інтерактивні можливості.

Сайт на базі CMS WordPress надає широкі можливості для інтерактивної взаємодії з користувачами. Наприклад, можна організувати вебінари, онлайнгрупи підтримки, форуми для обговорення психологічних проблем тощо. Це сприяє створенню спільноти, де люди можуть обмінюватися досвідом та отримувати підтримку один від одного. Також інтеграція з соціальними мережами дозволяє розширити аудиторію та залучити більше користувачів [23].

• Економічна ефективність.

Створення сайту на базі CMS WordPress є економічно вигідним рішенням. Відкритий код та велика кількість безкоштовних плагінів дозволяють знизити витрати на розробку та підтримку сайту. Крім того, автоматизація багатьох процесів, таких як запис на консультації або ведення обліку, дозволяє оптимізувати роботу психологів і зосередитися на наданні якісних послуг [23].

• Перспективи розвитку.

Розробка сайту психологічної допомоги відкриває широкі можливості для його подальшого розвитку. Завдяки гнучкості CMS WordPress, сайт можна легко розширювати, додаючи нові функціональні можливості та сервіси. Наприклад, можна впровадити системи телемедицини, що дозволяють проводити відеоконсультації, або інтегрувати сервіси для проведення онлайн-тестувань та діагностики [23].

Отже, розробка сайту психологічної допомоги на базі CMS WordPress є актуальним та доцільним рішенням, яке відповідає потребам сучасного суспільства. Такий сайт забезпечує доступність, простоту та зручність у користуванні, високий рівень безпеки та конфіденційності, а також надає широкі можливості для інтерактивної взаємодії з користувачами. Економічна ефективність та перспективи розвитку роблять цей проект привабливим як для фахівців у сфері психології, так і для користувачів, які потребують психологічної допомоги.

## <span id="page-13-0"></span>**1.2 Приклади сайтів в обраній предметній області**

Для забезпечення якісного аналізу, розглянемо чотири популярні онлайн платформи для психологічних консультацій в Україні: Meclee [27], Pleso [28], Treatfield [14] та Hedepy [24].

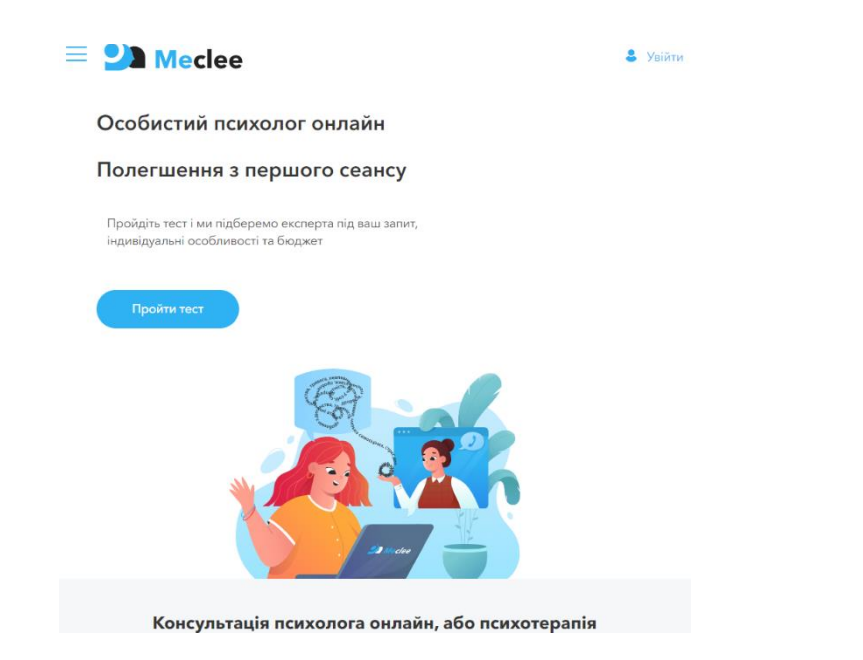

Рисунок 1.4 – Головна сторінка сайту Meclee

Meclee (рисунок 1.4) – це платформа для онлайн-консультацій з психотерапевтами, що надає послуги за європейськими стандартами. Користувачі можуть обирати спеціаліста, базуючись на своїх уподобаннях та потребах, а також проводити сесії у зручному форматі: через відеозв'язок або чат. Процес запису на сеанс є досить зручним, включає нагадування та можливість перенесення сесій. Кожна шоста консультація безкоштовна, що є додатковою перевагою для постійних клієнтів.

Переваги:

• Психотерапевти проходять ретельний відбір згідно стандартів Європейської Асоціації психотерапії.

• Користувачі можуть проводити консультації через відеозв'язок або чат у своєму особистому кабінеті без потреби встановлення додаткових програм.

• Кожна шоста консультація безкоштовна. Недоліки:

• Велика кількість інформації про послуги та процес може ускладнювати вибір.

• Попри зручність нагадувань і можливість перенесення сеансів, процес запису та вибору психолога через тест може зайняти багато часу і бути складним для нових користувачів (Meclee).

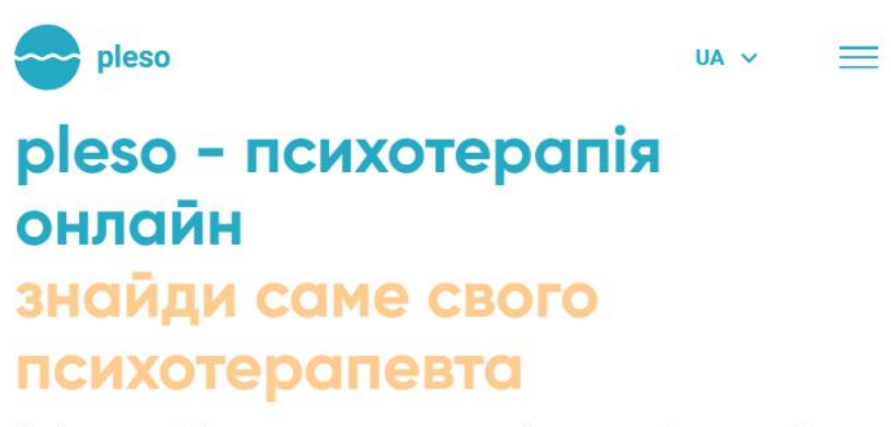

Пройди тест з підбору психотерапевта та отримай рекомендацію миттєво. Ти знайдеш саме свого перевіреного психотерапевта. Почни нове життя та здобудь душевний спокій з pleso

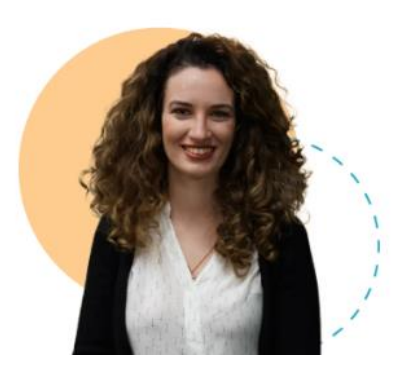

Рисунок 1.5 – Головне меню сайту Pleso

Pleso (рисунок 1.5) – це платформа, яка пропонує широкий вибір психотерапевтів для онлайн-консультацій. Вона орієнтована на забезпечення високої якості послуг через суворий відбір спеціалістів. Платформа пропонує інтуїтивний інтерфейс для вибору психотерапевта, а також має зручний механізм для постійного підвищення кваліфікації своїх спеціалістів. Користувачі можуть легко знайти відповідного психотерапевта за допомогою різноманітних фільтрів.

Переваги:

• Лише 15% кандидатів проходять відбір, що гарантує високу якість послуг.

• Психотерапевти постійно підвищують кваліфікацію через супервізії та додаткові курси.

Недоліки:

• Може бути складно знайти підходящого психолога серед понад 180 доступних на платформі.

• Розлогі описи та численні відгуки можуть створювати інформаційний шум і ускладнювати вибір (Pleso).

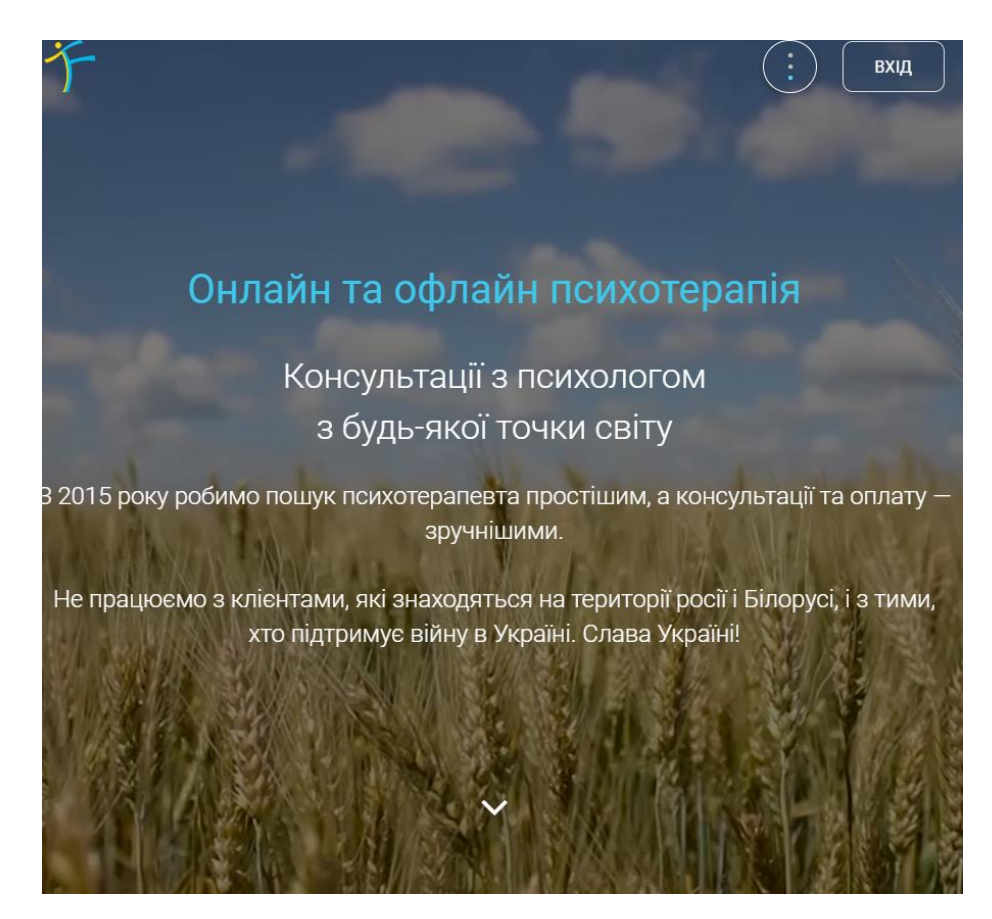

Рисунок 1.6 – Головне меню Treatfield

Treatfield (рисунок 1.6) – це платформа, яка спеціалізується на наданні онлайн-консультацій з різноманітними психотерапевтами, включаючи сімейних психологів, КПТ-спеціалістів, гештальт-терапевтів та психоаналітиків. Вона надає можливість вибору спеціаліста залежно від конкретних потреб користувача. Платформа також пропонує консультації для тих, хто ще не визначився з вибором спеціаліста.

Переваги:

• Пропонуються консультації з сімейним психологом, КПТ-спеціалістом, гештальт-терапевтом, психоаналітиком тощо.

• Користувачі можуть отримати відповіді на будь-які запитання щодо психотерапії та вибору спеціаліста.

Недоліки:

• Відгуки та детальні описи можуть бути складними для швидкого ознайомлення.

• Велика кількість опцій і інформації може ускладнювати навігацію для нових користувачів (Treatfield).

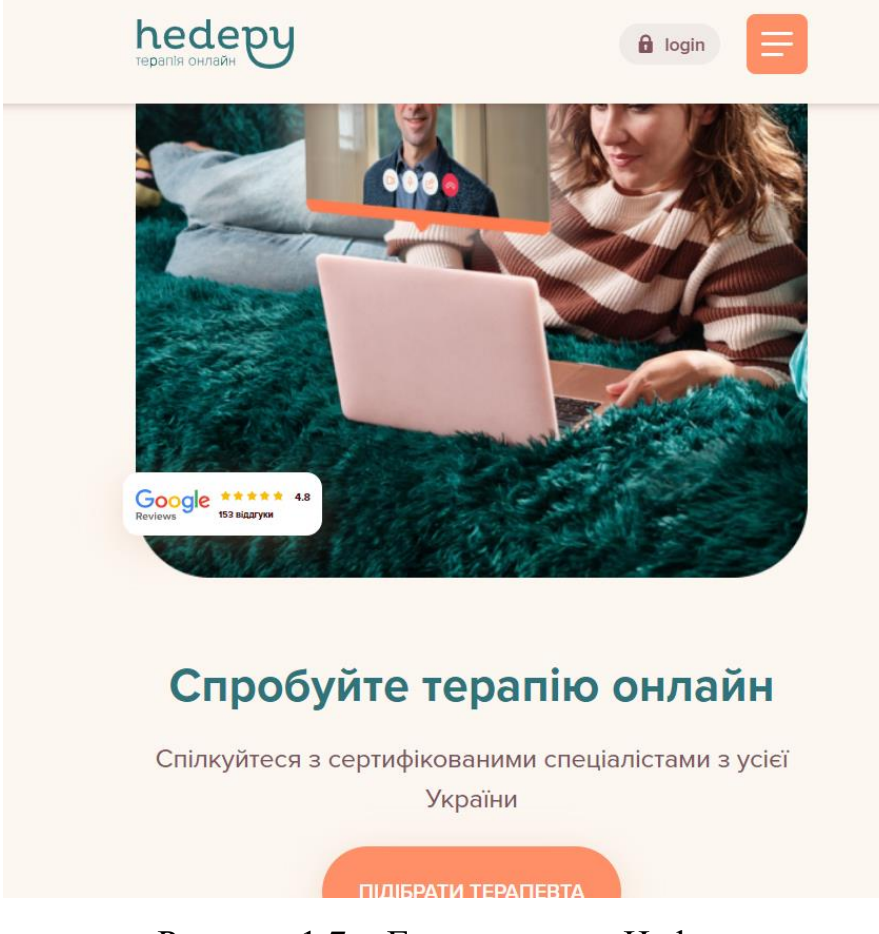

Рисунок 1.7 – Головне меню Hedepy

Hedepy (рисунок 1.7) – це платформа для онлайн-консультацій з психотерапевтами, що пропонує анонімні та захищені сесії. Платформа підкреслює ефективність онлайн-терапії, яка не поступається особистим зустрічам. Користувачі можуть розпочати терапію всього за кілька хвилин, пройшовши швидкий тест для підбору відповідного спеціаліста. Hedepy також надає можливість змінити терапевта без додаткових витрат, якщо перша сесія не задовольнила користувача.

Переваги:

• Онлайн-терапія на платформі Hedepy визнана такою ж ефективною, як і особиста терапія.

• Приємний дизайн.

• Платформа забезпечує анонімність і захищене з'єднання для консультацій.

• Після першої сесії незадоволені користувачі можуть отримати гроші назад і спробувати іншого терапевта.

Недоліки:

• Хоча платформа забезпечує високу якість послуг, велика кількість деталей та інформації може збентежити користувачів.

• Незважаючи на можливість швидкого тесту для вибору терапевта, процес може бути ускладнений для користувачів без попереднього досвіду (Hedepy).

Усі розглянуті платформи пропонують високоякісні послуги з психотерапії, але їхній основний недолік – інформаційне перенасичення. Користувачі можуть відчувати труднощі з вибором через велику кількість інформації та опцій. Простіший інтерфейс і лаконічніші описи могли б значно покращити користувацький досвід на кожній з платформ.

## <span id="page-18-0"></span>**1.3 Формування вимог до власного сайту**

Враховуючи всі переваги та недоліки популярних онлайн-платформ для психологічних консультацій в Україні були створені вимоги до власного сайту. Ось приблизний перелік вимог до власного сайту:

• Психотерапевти повинні проходити ретельний відбір, щоб гарантувати високу якість послуг.

• Користувачі повинні мати можливість проводити консультації через відеозв'язок або чат, без потреби встановлення додаткових програм.

• Сайт повинен пропонувати консультації з різними спеціалістами, щоб задовольнити різні потреби користувачів.

• Платформа повинна забезпечувати анонімність і захищене з'єднання для консультацій.

• Після першої сесії незадоволені користувачі повинні мати можливість отримати гроші назад і спробувати іншого терапевта.

• Велика кількість деталей та інформації може збентежити користувачів. Спрощення інформації та лаконічні описи можуть значно покращити користувацький досвід.

• Дизайн сайту повинен бути простим і зручним для користувачів, щоб вони могли легко знайти потрібну інформацію та виконати потрібні дії.

• Процес запису на сеанс повинен бути простим і зручним, включаючи нагадування та можливість перенесення сеансів.

• Більшість психологів працюють в одному напрямку, наприклад в КПТ, а власний сайт було доцільно створювати в першу чергу через наявність унікальної методики, що базується на найновіших дослідженнях і напрямках терапії [21].

# **РОЗДІЛ 2 ПРОЕКТНА ЧАСТИНА**

## <span id="page-20-1"></span><span id="page-20-0"></span>**2.1 Вибір технології для розробки сайту**

Веб-додатки складаються з інтерфейсу (також відомого як клієнтська частина) і бекенду (серверна частина). Фронтенд включає в себе все, що користувач бачить і з чим взаємодіє безпосередньо, в той час як бекенд невидимий для користувача - це «закулісна» частина програми. Бекенд взаємодіє з фронтендом і відповідає за логіку всіх функціональних можливостей [15].

Щоразу, коли користувач виконує якусь дію, браузер надсилає запит до бекенду, який повертає інформацію у вигляді коду фронтенду, що інтерпретується браузером для відображення у зручному для користувача вигляді. Такими діями можуть бути заповнення користувачем контактної форми або здійснення платежу [15].

У веб-розробці база даних − це програмна система, яка зберігає та керує даними для веб-сайтів і веб-додатків. Бази даних зберігають широкий спектр інформації, включаючи дані користувачів, інформацію про продукти, вміст вебсайтів тощо. Вони дозволяють веб-розробникам ефективно організовувати великі обсяги даних і керувати ними, а також надавати надійний і безпечний доступ до цих даних.

Бази даних зберігають величезні обсяги даних, які забезпечують роботу веб-сайтів і веб-додатків. Вони дозволяють веб-розробникам організовувати дані в логічні структури та швидко й ефективно отримувати їх у разі потреби. Бази даних також дозволяють користувачам легко шукати та фільтрувати дані, щоб знайти певну інформацію.

Бази даних забезпечують безпечний спосіб зберігання та керування конфіденційними даними, такими як інформація про клієнтів, фінансові та особисті дані. Використовуючи безпечні методи автентифікації та шифрування,

веб-розробники можуть захистити свої бази даних від несанкціонованого доступу та забезпечити конфіденційність конфіденційних даних [11].

А всі функції вищенаведених технологій містять у собі, так звані, CMSсистеми. Система керування вмістом (CMS) - це програми, які підтримують створення та зміну цифрового вмісту за допомогою простого інтерфейсу. Деякі популярні системи керування контентом мають відкритий код. А значить є безкоштовними [29].

Отже технології для веб розробки можна поділити на:

• Front-End технології. Основні технології в цій категорії включають HTML, CSS і JavaScript, а також фреймворки і бібліотеки, такі як React, Angular і Vue.js [15].

• Back-End технології. Сюди входять такі мови програмування, як PHP, Python, Ruby та Java, а також фреймворки Node.js, Django та Ruby on Rails [15].

• Технології для роботи з Базами даних. До поширених технологій баз даних належать MySQL, PostgreSQL, MongoDB та Oracle [15] [11].

• І, як окрема категорія – системи управління вмістом  $(CMS)$ . Популярними прикладами CMS є WordPress, Drupal і Joomla [15].

Насправді, єдиної правильної відповіді на питання: «Яку веб технологію обрати?» – не існує. Багато що залежить від потреб клієнта, а також особливостей бізнесу, типу додатку, який ми хочемо отримати, і його функціональності. Найважливіше при виборі технології для веб-розробки – це простота її використання та гарантія того, що вона допоможе створити якісний і корисний веб-додаток.

Для даної дипломної роботи було обрано CMS систему. Адже вона дозволить зробити сайт швидко і якісно. Серед CMS систем був вибраний Wordpress (рисунок 2.1).

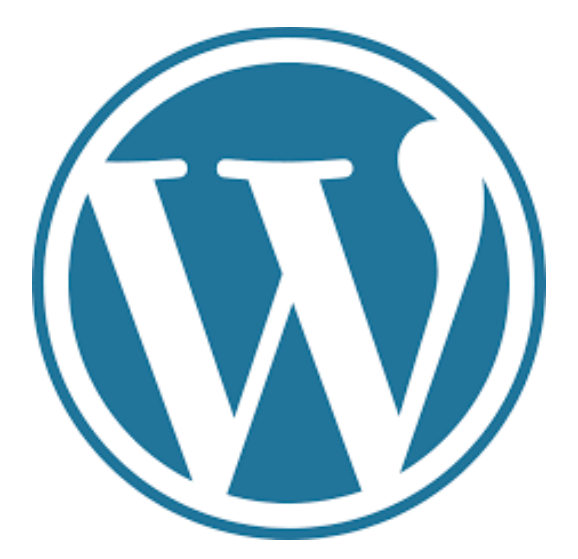

Рисунок 2.1 – Логотип Wordpress

В порівнянні з іншими CMS системами WordPress має наступні переваги:

• Простота використання. WordPress має зручний інтерфейс, що робить його доступним навіть для людей з обмеженими технічними знаннями [16].

• Широка екосистема плагінів. WordPress може похвалитися розгалуженою екосистемою плагінів, з тисячами безкоштовних і преміумплагінів, доступних для розширення функціональності сайту [16].

• Теми та кастомізація. WordPress пропонує величезну бібліотеку тем, які дозволяють змінювати дизайн і маке сайту всього за кілька кліків [16].

• SEO-зручність. WordPress створено з урахуванням пошукової оптимізації (SEO), що полегшує пошуковим системам сканування та індексацію сайту. Він також пропонує кілька SEO-плагінів для оптимізації контенту та підвищення рейтингу сайту в пошукових системах [2], [16].

• WordPress має величезну онлайн-спільноту звичайних людей, дизайнерів та технічних спеціалістів, які завжди раді допомогти. Вони пропонують безліч безкоштовних навчальних посібників та ресурсів [16].

• Безпека. WordPress серйозно ставиться до безпеки, регулярно оновлюючи її та використовуючи широку екосистему плагінів, що захищають сайти від потенційних загроз [16].

• Економічна ефективність. WordPress –  $\epsilon$  безкоштовним у використанні. Хоча прийдеться оплатити хостинг і домен, але загальна вартість створення і підтримка веб-сайту на WordPress зазвичай нижча, ніж на інших CMSплатформах [16], [33].

• Ну і звичайно, 43% всіх сайтів в інтернеті створені з допомогою Wordpress [16].

## <span id="page-23-0"></span>**2.2 Проєктування сайту**

Дизайн інтерфейсу, як правило, включає в себе візуальне розміщення елементів, з якими користувач може взаємодіяти на веб-сайті або в додатку. Це може включати елементи керування, такі як кнопки, або візуальну структуру вебсторінки. Дизайн інтерфейсу має бути не тільки естетично привабливим для потенційних користувачів, але й функціональним, з орієнтацією на цільову аудиторію. Він може мати значний вплив на зручність використання сайту. Якщо інтерфейс є надто складним або не пристосованим до потреб цільових користувачів, це може ускладнити пошук необхідної інформації або послуги. У контексті веб-дизайну це може вплинути на коефіцієнт конверсії.

Майже половина користувачів в інтернеті визнають дизайн, як ключовий елемент веб-сайту, тому важливо оптимізувати його таким чином, щоб вони могли швидко та легко знайти потрібну інформацію. Експерти часто рекомендують, щоб дизайн інтерфейсу був простим та інтуїтивно зрозумілим, іноді використовуючи метафори з систем, що не пов'язані з комп'ютерами. Це дозволяє користувачам легко навігуватися по веб-сайту та швидко знаходити потрібний контент [13].

Веб-сайт має включати меню, яке дозволяє користувачам легко повернутися на головну сторінку з будь-якої іншої сторінки. Меню має бути видимим та зручним для використання. Всі сторінки сайту мають використовувати однакову кольорову схему, логотипи та макет, щоб забезпечити послідовність та не плутати користувачів при переході між сторінками. Сайт має

бути розроблений в єдиному стилі. Дизайн має бути високоякісним, а контент – правильно оформленим, з урахуванням розташування всіх елементів на сайті. На рисунку 2.2 представлено найбільш ефективну та поширену структуру сайту [13].

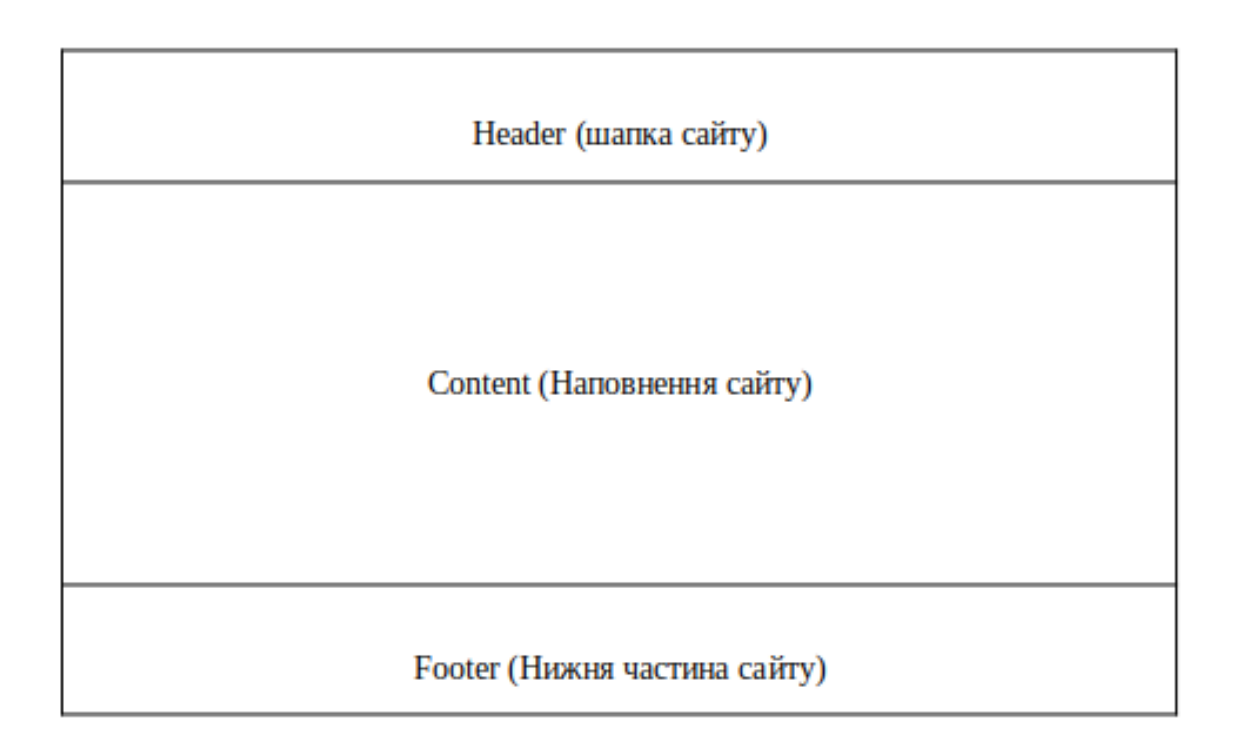

Рисунок 2.2 – Схема структури інтерфейсу

Принцип роботи сайту, з урахуванням вимог зображено на рисунку 2.3.

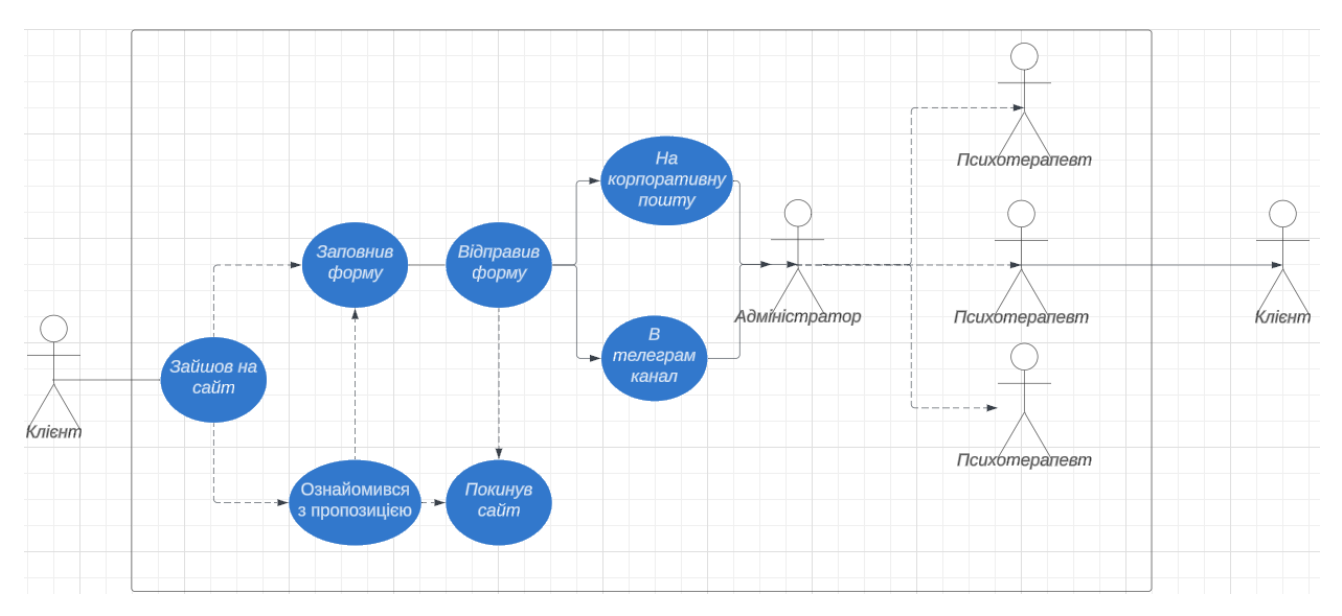

Рисунок 2.3 – Діаграма варіантів використання

Тут, на діаграмі переривчаста лінія зображає наявність варіативності, як в клієнтів, так і адміністратора. Клієнт, який зайшов на сайт має можливість ознайомитися з методикою та вирішити чи заповнювати форму зворотнього зв'язку. Якщо він вирішив її заповнити та відправити, то вона приходить на корпоративну пошту адміністратору, а також в Telegram-канал, щоб інші працівники також могли з нею ознайомитися. Основний ацент зроблено саме на зручній формі, через яку клієнт вносить мінімум необхідних даних. Сам зв'язок з терапевтом відбувається через відомі месенджери, особливо на перших консультаціях, далі через програму Zoom.

# **РОЗДІЛ 3 ПРАКТИЧНА ЧАСТИНА**

### <span id="page-26-1"></span><span id="page-26-0"></span>**3.1 Вибір шаблону та реалізація функціональних елементів**

Вибір теми для сайту це досить важке завдання, адже існують тисячі різних тем – як безкоштовних, так і платних – тому вирішити, яка з них підійде, може здатися неможливим [5].

Хоча тема має великий вплив на користувачів. Вона визначає, як виглядатиме сайт для користувачів, а також представлення бренду мільйонам людей по всьому світу, які можуть потрапити на сайт [5].

Хоча згодом тему сайту можна змінити, це не найпростіше завдання, яке вимагатиме значних зусиль і часу, а також, ймовірно, спричинить певні простої в роботі сайту. Тому дуже важливо вибрати правильну тему з самого початку.

Отже, що таке тема WordPress? Тема − це набір кодових файлів, які визначають, як виглядатиме веб-сайт, включаючи: шрифти, кольори та основні параметри макета – наприклад, як працюватиме меню та що міститиме верхній і нижній колонтитул. Вибравши тему, можна вводити вміст, не турбуючись про те, щоб кожен заголовок виглядав однаково або колір заголовка збігався з кнопками. Налаштування теми зроблять це автоматично [5].

Але тема стосується не лише візуальних елементів. Багато тем також додають додаткову функціональність серверній частині WordPres. Деякі створюють додаткові типи вмісту, окрім сторінок і публікацій, тоді як інші включають власні блоки, які розширюють стандартний редактор WordPress.

Наприклад, можна додати тип публікації спеціально для елементів портфоліо, який дозволяє створювати та вводити інформацію про минулі проекти. Або це може бути застосування ШІ та багато іншого.

В Wordpress є тисячі тем і вибрати одну досить непросто, тому було вибрано тему Astra (рисунок 3.1), яка привабила дизайном і мала додатковий функціонал [1].

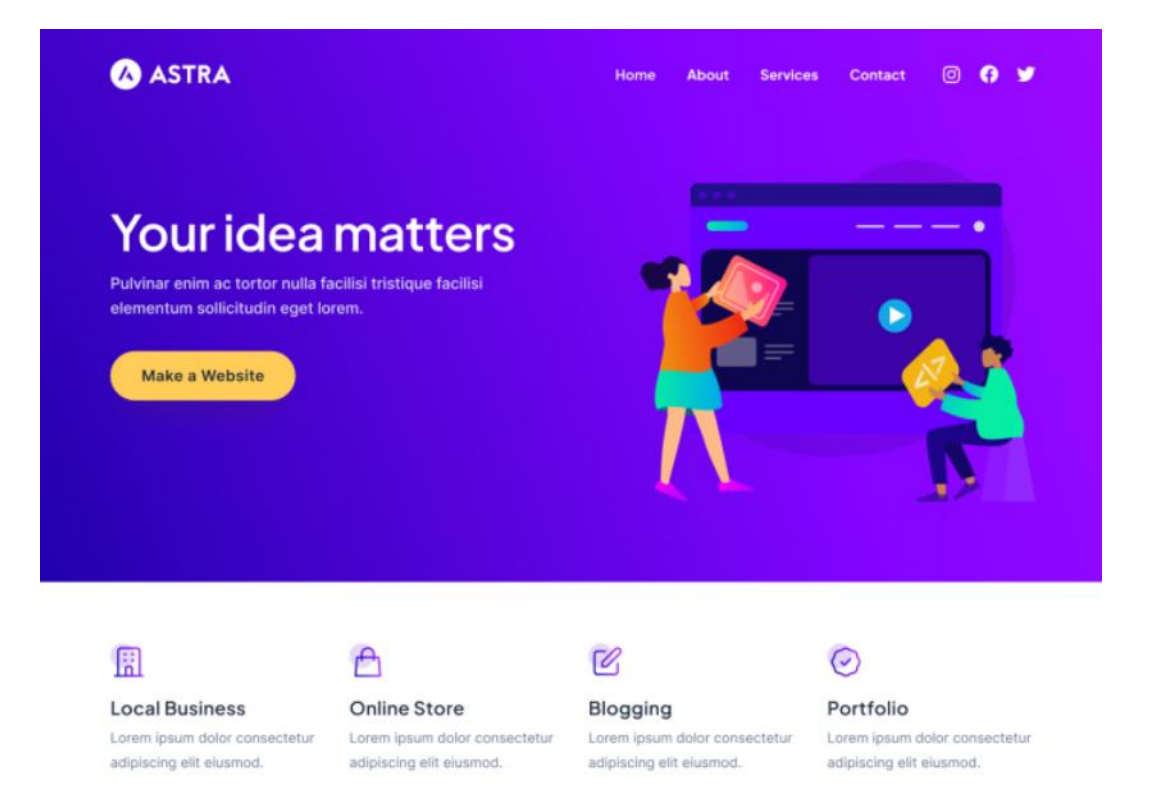

Рисунок 3.1 – Вигляд Astra

Технічні переваги Astra [1]:

• Astra займає лише 50 кілобайт, що забезпечує швидке завантаження сторінок. Це важливо для покращення користувацького досвіду та оптимізації SEO. І в свою чергу цього не скажеш про такі популярні теми, як Divi, Avada та X Theme. Кожна з який займає 5-10 мегабайт і можуть похвалитися великою кількістю вбудованих функцій. Разом з тим сайт на вищевказаних темах буде працювати повільніше. Тому було обрано рішення з балансом ваги і продуктивності.

• Astra без проблем інтегрується з популярними плагінами, такими як WooCommerce для створення онлайн-магазину, LifterLMS для навчальних платформ і багато інших, чого не скажеш про такі відомі теми, як: GeneratePress, Sydney, Hestia, Zerif Lite та стандартні теми Wordpress.

Функціональні переваги Astra [1] :

• Astra пропонує безліч варіантів налаштування, що дозволяє створити унікальний дизайн без необхідності знання коду.

• Astra має велику бібліотеку готових шаблонів, які можна легко імпортувати і налаштувати відповідно до потреб сайту.

• Тема сумісна з конструкторами сторінок, такими як Elementor і Beaver Builder, що значно спрощує процес створення і редагування сторінок. Окрім теми доречно також згадати про AI Asistant (рисунок 3.2).

AI Assistant – це інструмент штучного інтелекту, розроблений для допомоги в створенні, оптимізації та управлінні веб-сайтами на платформі WordPress. Завдяки використанню передових алгоритмів ШІ, він може виконувати безліч завдань, що спрощують процес розробки сайту, покращують його продуктивність і підвищують залученість користувачів [1].

AI Assistant допомагає в написанні статей, блог-постів, описів продуктів і багато іншого. Використовуючи модель GPT, AI Assistant генерує якісний і релевантний контент, що значно економить час і ресурси [1].

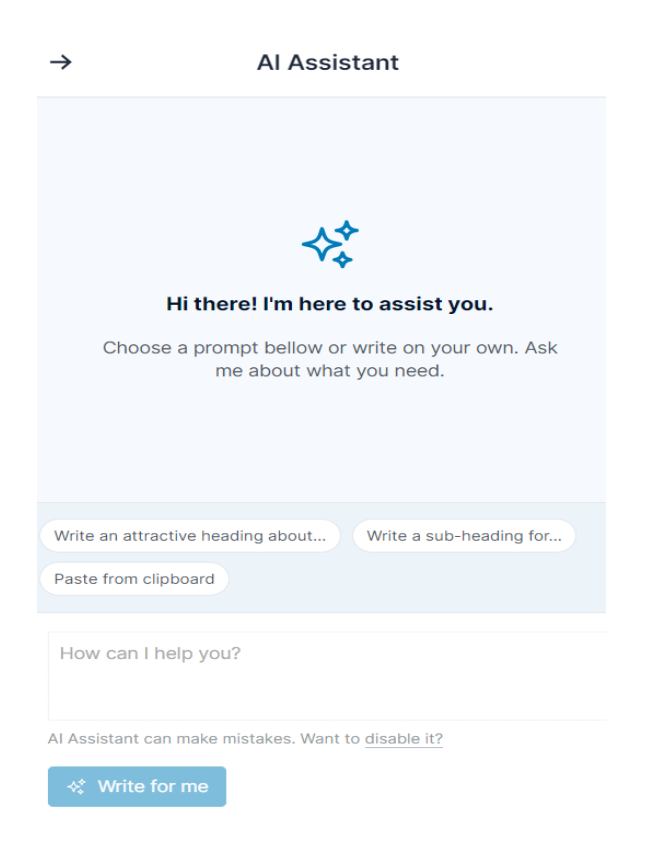

Рисунок 3.2 – AI Asistant

AI Assistant аналізує контент і надає рекомендації щодо його оптимізації для пошукових систем. Тобто поліпшення метатегів, ключових слів, внутрішніх і зовнішніх посилань, а також структурування контенту для кращого індексації.

## <span id="page-29-0"></span>**3.2 Вибір плагінів та їх застосування**

Всього для сайту BetterLife було використано 9 плагінів. Не зважаючи на невелику кількість, кожен з них виконує важливі функції. Найбільш очевидним серед них можна вважати Spectra (рисунок 3.3). Якщо коротко – це плагін для спрощення процесу створення сайту [8].

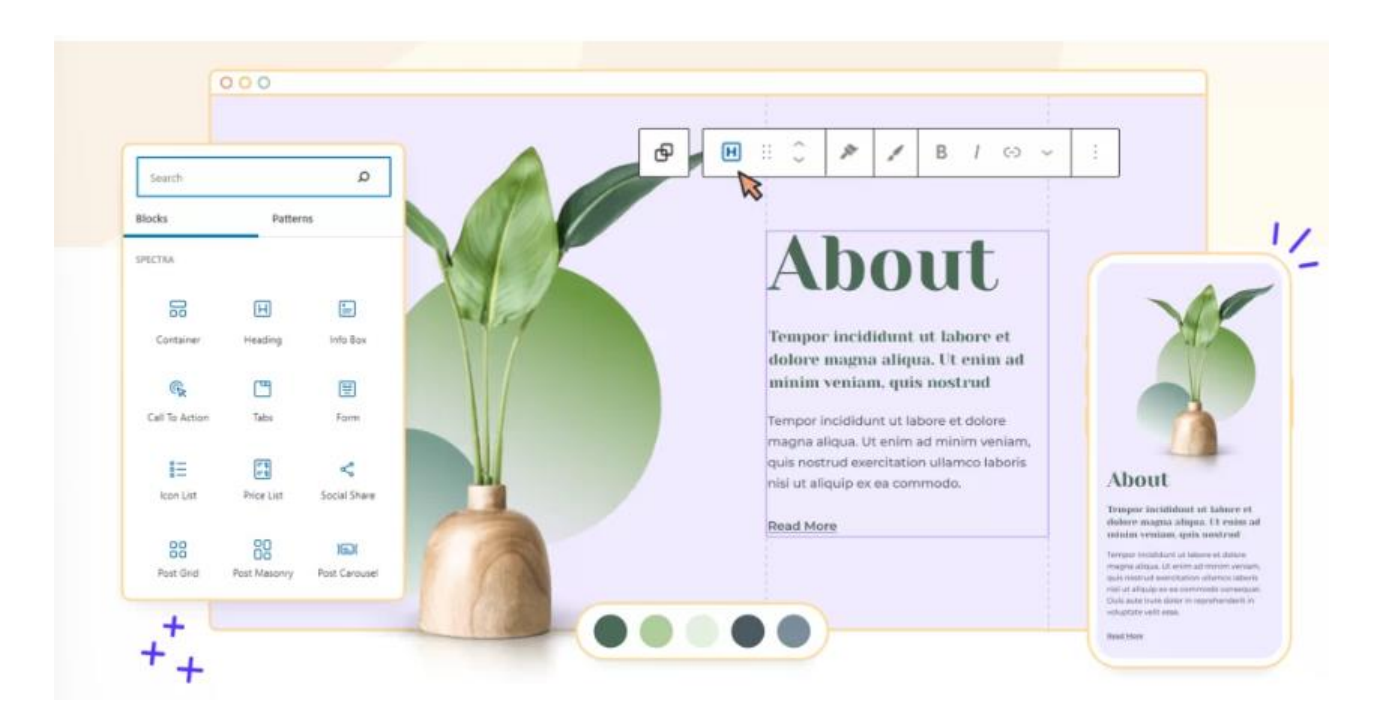

Рисунок 3.3 – Spectra

Spectra − безкоштовний конструктор сторінок, який інтегрується з редактором WordPress (Gutenberg). Це набір інструментів, який дозволяє створювати сайт WordPress без кодування, використовуючи готові до використання блоки, шаблони та інші композиції [8].

Spectra доступний у двох версіях [8]:

• Безкоштовна версія, яку можна встановити безпосередньо з інформаційної панелі WordPress або [завантажити з офіційного каталогу](https://wordpress.org/plugins/ultimate-addons-for-gutenberg/)  [плагінів](https://wordpress.org/plugins/ultimate-addons-for-gutenberg/) .

• Платна версія під назвою Spectra Pro пропонує ще більш розширені функції.

SSL (Secure Sockets Layer) – це стандартна технологія безпеки, яка забезпечує зашифроване з'єднання між веб-сервером і браузером користувача. Це з'єднання гарантує, що всі дані, які передаються між сервером і браузером, залишаються приватними і цілісними. Окрім цього SSL покращує SEO, тобто надає вищу позицію в пошукових результатах та захищає сайт від фішингу [4].

Для сайту BetterLife був встановлений SSL сертифікат від компанії Let`s Encrypt SSL. Це безкоштовний, автоматизований і відкритий сертифікаційний центр, що надає SSL-сертифікати для забезпечення HTTPS на веб-сайтах. Проте наявність SSL сертифікату може не поширювати свою дію на різного роду піддомени сайту. Тому з метою безпеки, а також коректного відображення контенту на сайті були встановлені плагіни: SSL Insecure Content Fixer та Really Simple SSL [4], [6], [7] (рисунок 3.4).

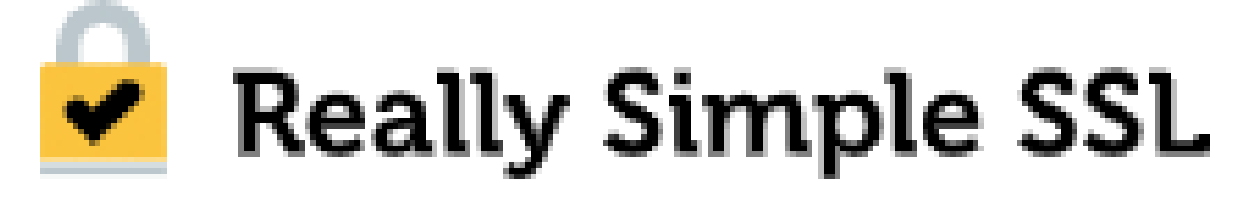

Рисунок 3.4 – Логотип Really Simple SSL

SSL Insecure Content Fixer – це плагін для WordPress, який допомагає виправити проблеми з незахищеним контентом на сайті, що працює через HTTPS. Після встановлення SSL-сертифіката, іноді можуть виникати проблеми з так званим "змішаним контентом" (mixed content), коли на сторінці завантажуються як захищені (HTTPS), так і незахищені (HTTP) ресурси. Це може призвести до помилок безпеки в браузерах і негативно вплинути на

користувацький досвід. SSL Insecure Content Fixer автоматично виправляє такі проблеми, змінюючи незахищені URL-адреси на захищені. Це забезпечує цілісність і безпеку всіх елементів вашого сайту [7].

Хоча, навіть не зважаючи на налаштування Capture All, даний плагін не забезпечив 100% захисту всі під-доменів. Тому йому на допомогу прийшов Really Simple SSL – це плагін для WordPress, який автоматизує процес переходу сайту на HTTPS після встановлення SSL-сертифіката. Проте він має низку функцій, які допомагають забезпечити правильне налаштування і безперебійну роботу сайту через HTTPS. Плагін автоматично визначає налаштування сайту, оновлює URL-адреси для роботи через HTTPS, а також забезпечує перенаправлення всіх HTTP-запитів на HTTPS. Really Simple SSL також виявляє і виправляє проблеми з "змішаним контентом. І справляється зі своєю задачею в дечому краще ніж стандартний SSL Insecure Content Fixer [7], [22].

Наступна група плагінів сприяє коректному надсиланні даних клієнтів – це Contact Form 7, Flamingo, Newsletter SMTP Email marketing and Subscribe forms by Brevo, WP-Mail-SMTP та WP Telegram [3], [12], [17].

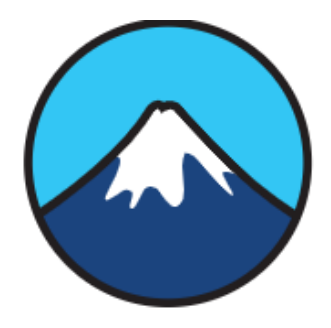

# **Contact Form 7**

Просто ще один плагін контактної форми. Простий, але гнучкий. Aemop Takayuki Miyoshi

Рисунок 3.5 – Логотип Contact Form 7

Contact Form 7 (рисунок 3.5) – це один із найпопулярніших і найбільш використовуваних плагінів для створення контактних форм на WordPress. Він дозволяє легко створювати, керувати і налаштовувати різноманітні контактні форми для вашого веб-сайту. Плагін відомий своєю гнучкістю, розширюваністю та простотою використання, що робить його чудовим вибором для всіх користувачів.

Основна мета використання Contact Form 7 – забезпечення зручного і ефективного способу для користувачів зв'язатися з вами. Це може бути форма зворотного зв'язку, форма запиту, форма бронювання або будь-яка інша форма, яка відповідає потребам бізнесу.

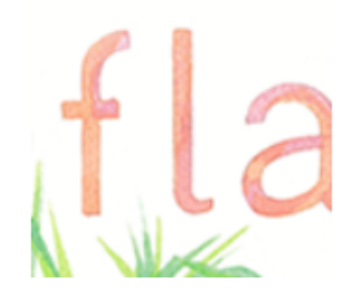

# Flamingo

Надійний плагін для зберігання повідомлень Contact Form 7. Asmop Takayuki Miyoshi

Рисунок 3.6 – Логотип Flamingo

Flamingo (рисунок 3.6) – це плагін для WordPress, створений спеціально для використання з Contact Form 7. Його основне завдання – зберігати повідомлення, надіслані через контактні форми, у базі даних сайту. Це дозволяє зберігати всі отримані повідомлення в одному місці, забезпечуючи легкий доступ до них навіть якщо виникають проблеми з електронною поштою.

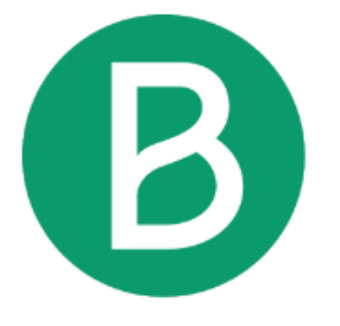

# Newsletter, SMTP, Email marketing and **Subscribe forms by Brevo (formely Sendinblue)**

Manage your contact lists, subscription forms and all email and marketing-related topics from your wp panel, within one single plugin

Aemop Brevo

Рисунок 3.7 – Логотип Brevo

Плагін Newsletter, SMTP, Email marketing and Subscribe forms by Brevo (рисунок 3.7) для WordPress має багато різних функцій, зокрема: дозволяє легко створювати форми підписки, управляти списками контактів, проводити маркетингові кампанії, відправляти транзакційні електронні листи та отримувати статистику в реальному часі. Але Brevo була використана для перетворення звичайної пошти в корпоративну, що забезпечило коректну доставку листів [3].

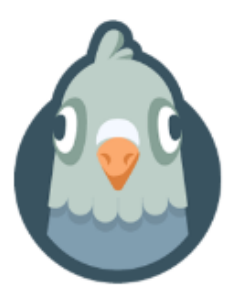

# WP Mail SMTP by WPForms - The Most Popular **SMTP and Email Log Plugin**

Make email delivery easy for WordPress. Connect with SMTP, Gmail, Outlook, SendGrid, Mailgun, SES, Zoho, + more. Rated #1 WordPress SMTP Email plugin.

Aemop WP Mail SMTP

Рисунок 3.8 – Логотип WP-Mail-SMTP

Реалізовано ж корпоративну пошту створену в Brevo (відповідно до рекомендацій WP-Mail-SMTP) саме через плагін WP-Mail-SMTP (рисунок 3.8). Він забезпечує безперебійну доставку листів відправлених з сайту при його коректному налаштуванні. А саме при переконфігурації функції wp\_mail() [17].

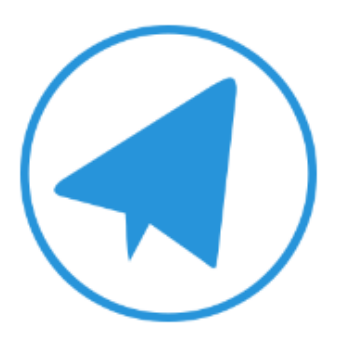

# WP Telegram (Автоматична публікація і Сповіщення)

Ідеальна інтеграція вашого WordPress сайту і Telegram (з повним контролем).

Aвтор WP Socio

Рисунок 3.9 – Логотип WP Telegram

Плагін WP Telegram (рисунок 3.9) дозволяє інтегрувати сайт WordPress з Telegram, надаючи розробнику повний контроль. Він автоматично відправляє повідомлення в Telegram, коли вони публікуються або оновлюються. Плагін підтримує канали, групи, супергрупи та приватні чати.

WP Telegram має композитор шаблонів повідомлень з емодзі та підтримує умовну логіку всередині шаблону повідомлень. Він також підтримує відправку

зображення разом з текстом, а ви можете вибрати відправку лише підтримуваного зображення.

Плагін підтримує заплановані (майбутні) повідомлення, а повідомлення можуть бути відкладені на певний інтервал. Ви можете додати вбудовану кнопку для URL публікації.

WP Telegram підтримує продукти WooCommerce та інші типи користувацьких повідомлень.

## <span id="page-34-0"></span>**3.3 Тестування сайту**

При вході на сайт, нас зустрічає головне меню, та кнопка підібрати спеціаліста (рисунок 3.10). Можливо клієнт дізнався про BetterLife від когось з знайомих чи завдяки рекламі та хоче одразу заповнити контактну форму [18].

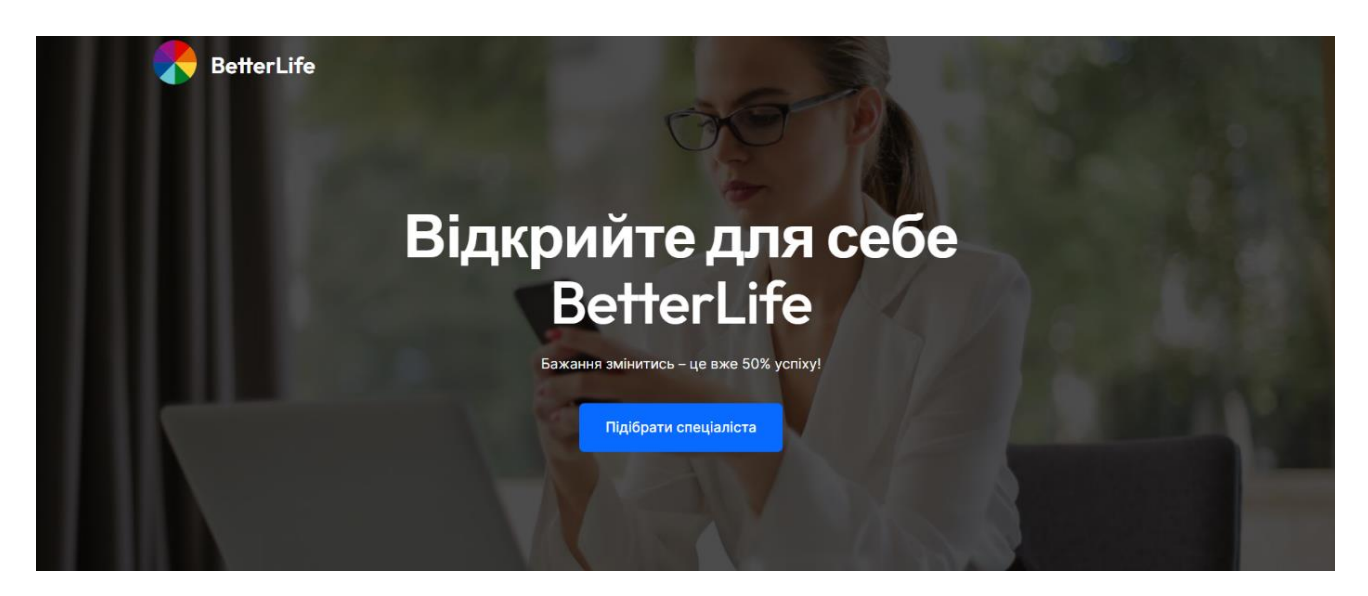

Рисунок 3.10 – Головна сторінка BetterLife

Якщо ж клієнт зайшов на сайт випадково чи завдяки рекламі, він, прогорнувши до першого підзаголовка (рисунок 3.11) одразу може побачити сфери його життя, які потребують вдосконалення, але тексту небагато щоб не нагружати його зайвою інформацією. Адже, як відомо великі текстові описи відлякують клієнтів [34].

# Психотерапія допомагає зробити життя більш злагодженим та гармонійним

«Часто люди намагаються жити «задом наперед» - вони прагнуть заробити більше грошей й купити більше речей, щоб робити те, що їм хотілося б, і таким чином стати щасливішими. Насправді все слід робити навпаки. Спочатку треба стати собою, потім робити те, що вам потрібно, щоб отримати те, що хочеться» (Брене Браун, «Дари недосконалості. Як полюбити себе таким, який ти є.»)

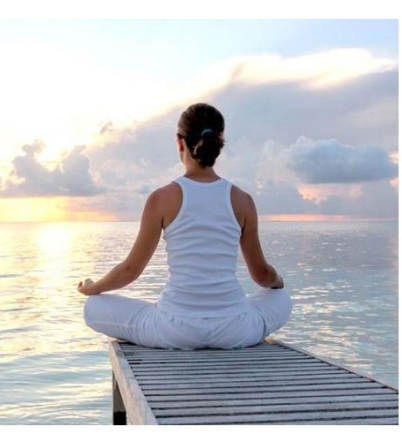

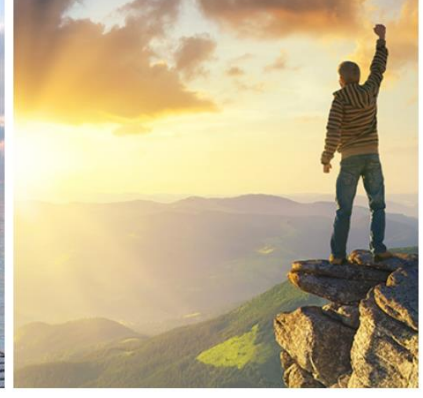

Прийми себе та підвищи свою самооцінку

Впорайся з тривогою і стресом та відчуй спокій

Знайди своє призначення та досягай нових цілей

# Рисунок 3.11 – Перший підрозділ головної сторінки BetterLife

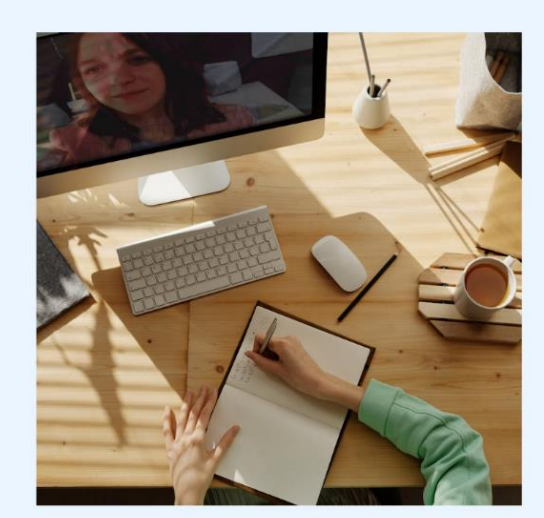

Лише 8% психологів проходять відбір

Ми ретельно перевіряємо фахівців, аби з вами працювали лише професіонали.

.<br>Дізнатись більше

Рисунок 3.12 – Підрозділ про те як обираються психологи в даній компанії

Якщо ж клієнт хоче дізнатися більше або не зовсім довіряє компанії в наступному підрозділі, перейшовши за посиланням «Дізнатись більше», він може ознайомитись з тим як обираються психологи в BetterLife (рисунок 3.12, 3.13).

# Як ми відбираємо психологів та психотерапевтів?

- Всі спеціалісти мають вищу психологічну або медичну освіту, а також додаткові сертифікації у визнаних терапевтичних підходах. Психологи та  $\bullet$ психотерапевти мають обов'язковий досвід від 2-х років, проходження особистої терапії та супервізій
- Особисто перевіряємо дотримання фахівцем етичних норм, особливості професійного підходу та досвіду на практичних кейсах
- Верифікуємо належність психотерапевтів до спільнот та асоціацій, а також володіння додатковими напрямами

# Рисунок 3.13 – «About» сайту BetterLife

Якщо ж йому цього недостатньо, на головній сторінці є підрозділ, з відгуками людей, які проходили психотерапію в BetterLife (рисунок 3.14).

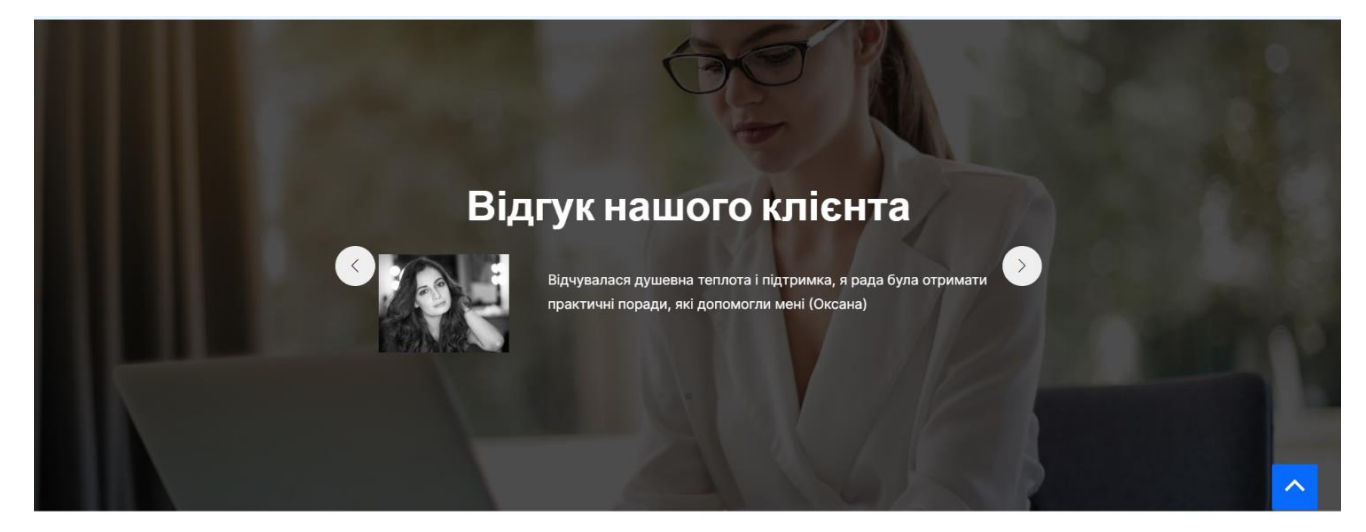

Рисунок 3.14 – Підрозділ «Відгуки»

Якщо ж і відгуки не переконали або клієнт цікавиться техніками, які використовуються він може дізнатись більше перейшовши за посиланням під абзацом «Науковий підхід» (рисунок 3.15).

# **YOMY BetterLife?**

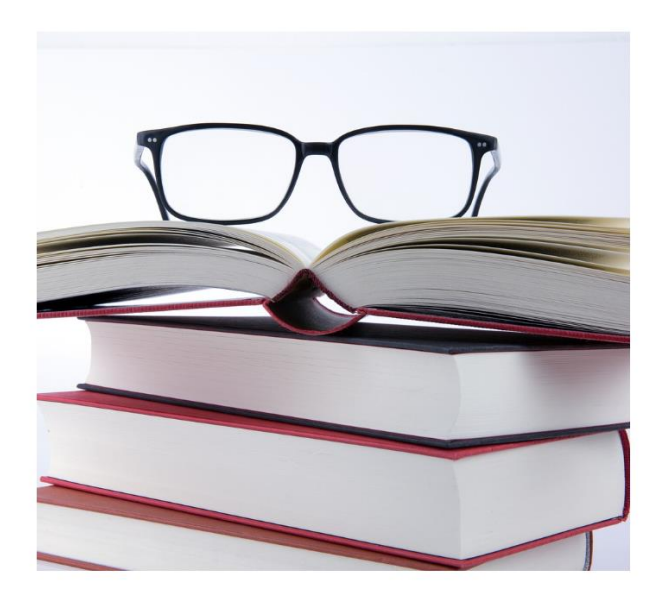

Науковий підхід

Ми використовуємо лише доведені наукою методики по роботі з психікою. Без "шизотеріки" і магічних таблеток.

Дізнатись більше

Рисунок 3.15 – Підрозділ «Чому BetterLife?»

Якщо ж клієнта цікавить методика або він хоче впевнитись, що вона відповідатиме його запитам, прогорнувши далі, він побачить підрозділ, де зможе більше дізнатися про методику BetterLife (рисунок 3.16), відкритий замок натякає, що його проблема може бути вирішена завдяки правильно підібраним технікам.

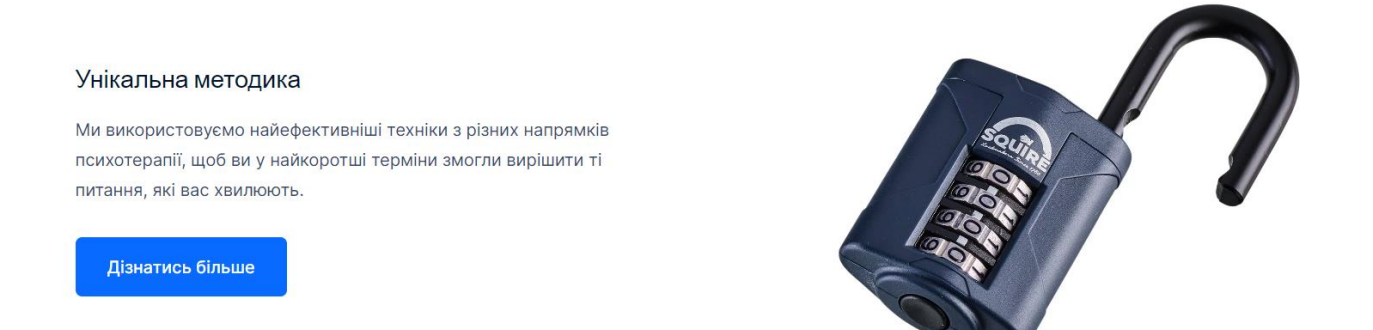

Рисунок 3.16 – Посилання на сторінку з інформацією про методику

Сама методика представляє собою чіткий план з 3-х етапів, пройшовши які, клієнт зможе отримати гарантований результат (рисунок 3.17), також, нижче, клієнт зможе побачити результати тестування одного з клієнтів по шкалі Аарона

Бека, що доводить ефективність методики навіть в графіках і цифрах (рисунок 3.18), а також, нижче інформацію про те, що собою представляє методика.

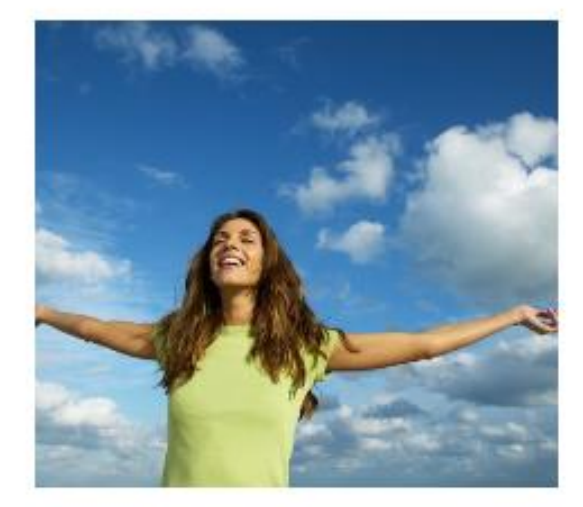

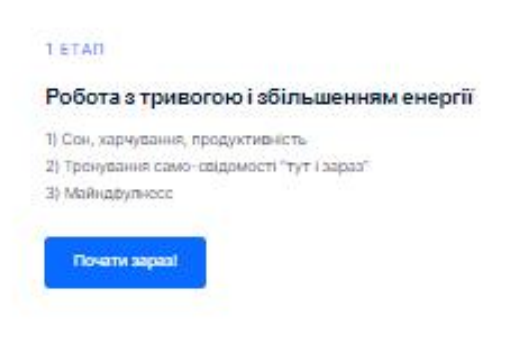

#### $2.5TAT$

#### Робота над впевненістю в собі

4) Скома конфлікту психоли 5) denocobin "Botter life" 6) Пастки розуму 7) Робота з глибинними переконаннями

**Novany sapast** 

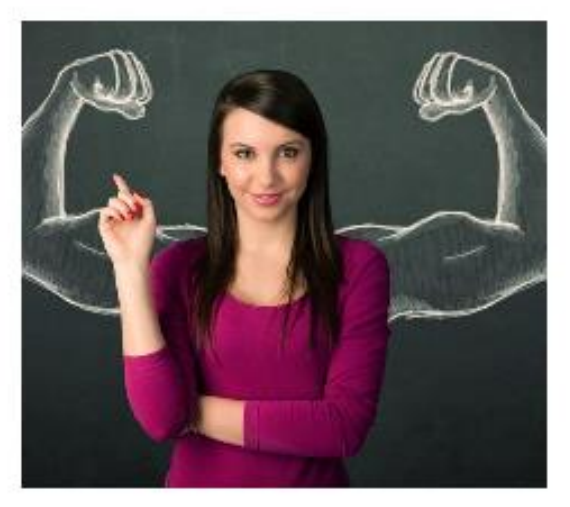

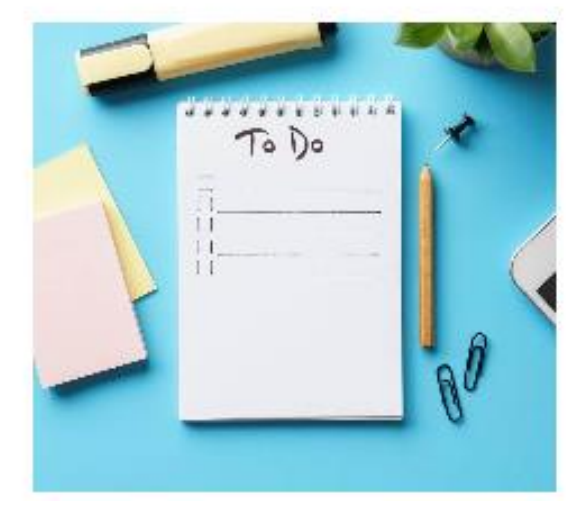

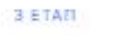

Індивідуальний план

В) Додаткові техніки підібрані спеціально для вас В) Результат

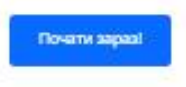

Рисунок 3.17 – План роботи з клієнтом

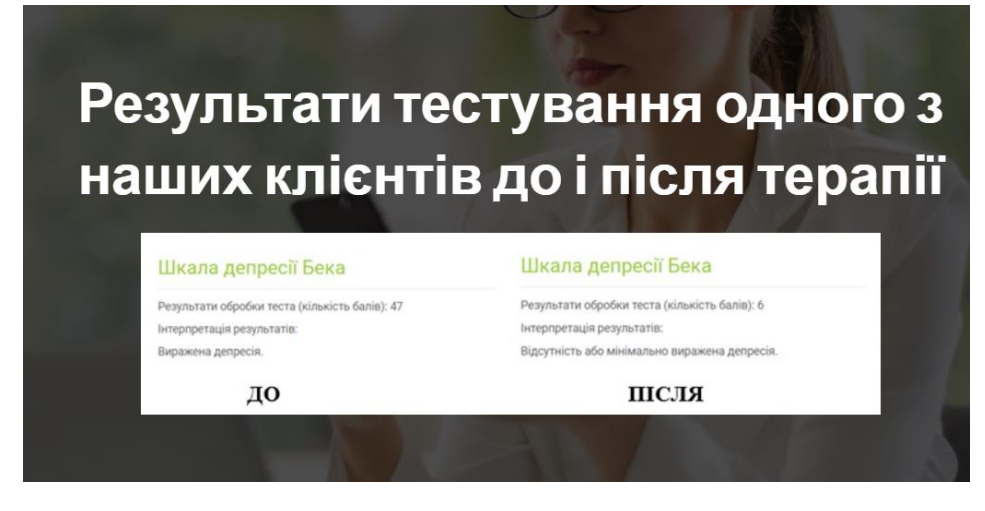

Рисунок 3.18 – Результати тестування по шкалі Бека

Ну і завершує головну сторінку футер сайту, де також є кнопка «Підібрати спеціаліста» (рисунок 3.19), а невеличка синя кнопка в нижньому правому куті доможе клієнту повернутися на початок сторінки в будь який момент.

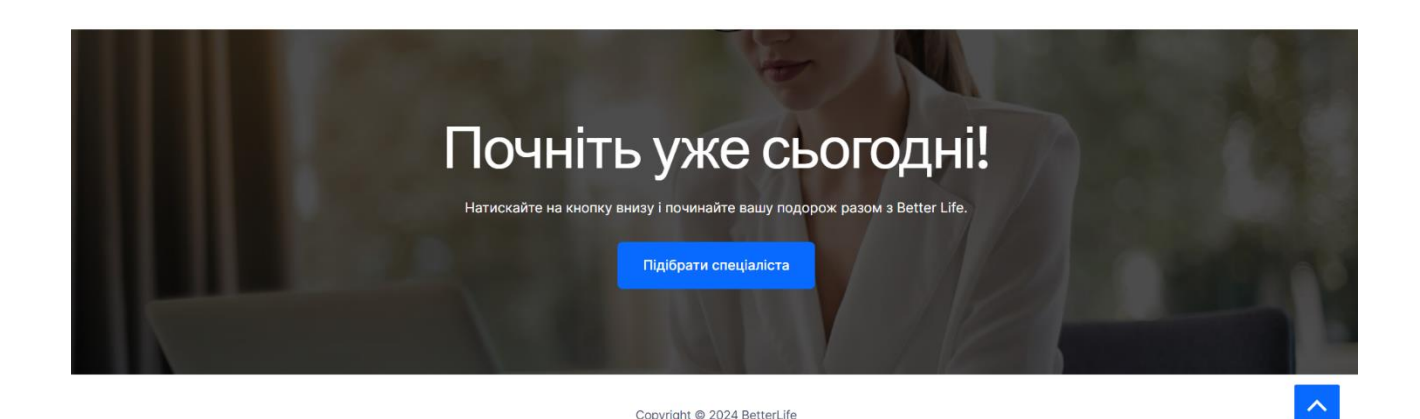

Рисунок 3.19 – Футер сайту

При натисненні на кнопку підібрати спеціаліста, клієнту відкриється головний функціональний елемент сайту, а саме форма зворотного зв'язку (рисунок 3.20).

Тут клієнт вказує всі необхідні дані і вводить номер телефону. Також для перевірки бажання клієнта проходити терапію використовується поле «Вкажіть проблему, яку хочете вирішити найбільше», яке є не обов'язковим до заповнення. Але дані вказані там грають важливу роль у тому плані, чи буде

клієнт пріоритетним, адже якщо клієнт не заповнить її, то його готовність стоїть під сумнівом. Також адміністратор буде враховувати розгорнутість відповіді, чим краще клієнт описує проблему тим більша імовірність, що він дійсно готовний працювати і в подальшому імовірніше всього залишити позитивний відгук.

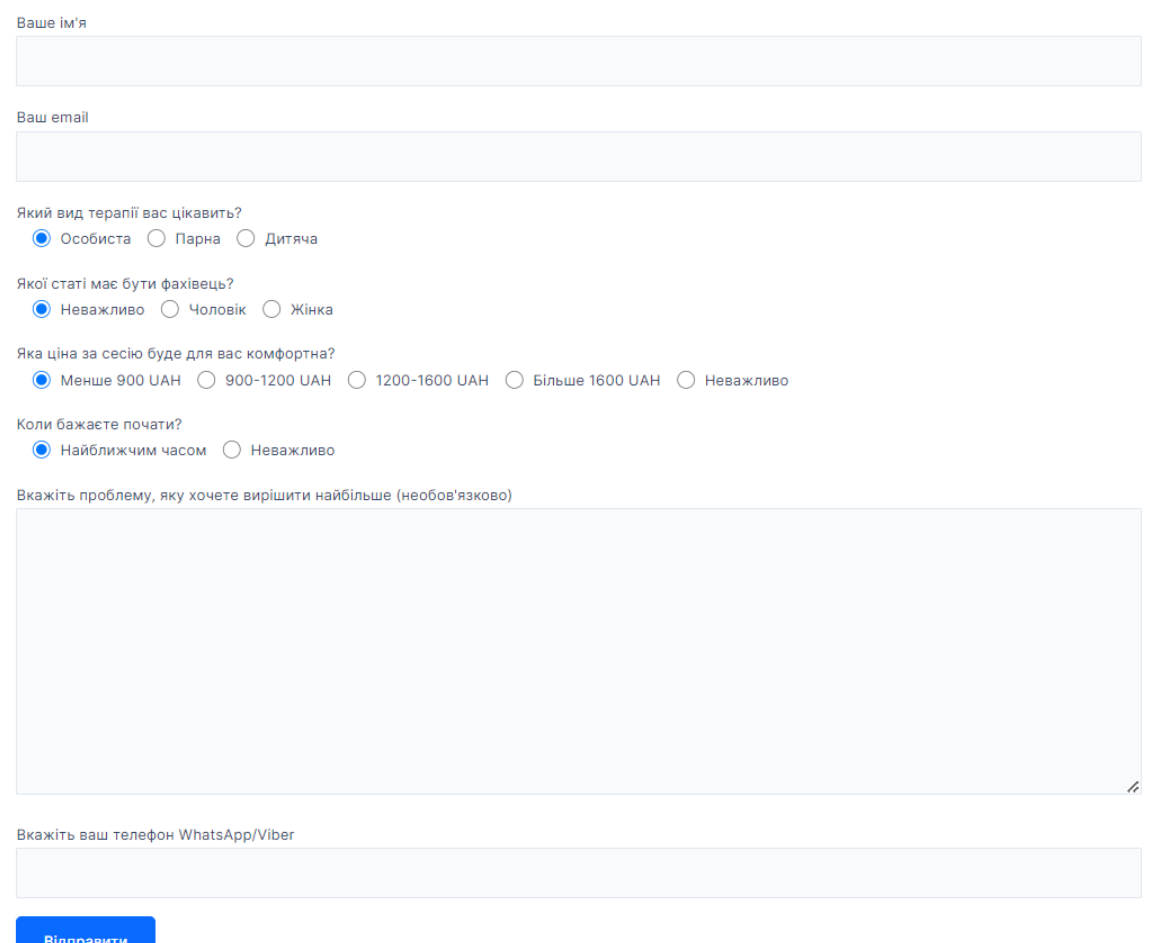

Рисунок 3.20 – Форма зворотного зв'язку

Перша консультація триватиме 30 хвилин, за які психотерапевт визначить чи клієнт готовий працювати і чи методика зможе йому допомогти. Якщо ж ні то клієнт буде проінформований та отримає відповідні рекомендації.

Після заповнення і надсилання форми, вона приходить на корпоративну пошту (рисунок 3.21) і в Telegram-канал (рисунок 3.22).

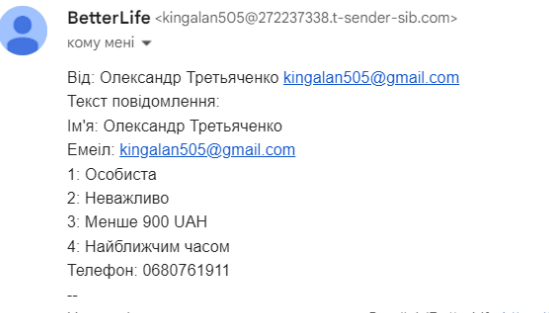

Це сповіщення про те, що на вашому веб-сайті (BetterLife https://betterlife.kyiv.ua) була відправлена контактна форма.

# Рисунок 3.21 – Приклад заповненої форми відправленої на корпоративну пошту

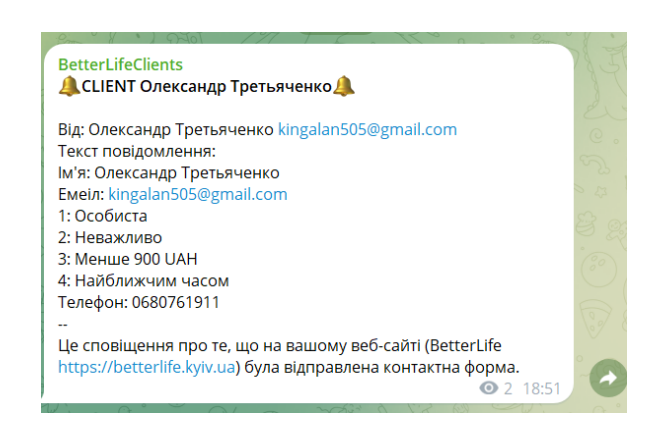

Рисунок 3.22 – Приклад заповненої форми, відправленої в Telegram-канал

## **РОЗДІЛ 4**

## <span id="page-42-0"></span>**БЕЗПЕКА ЖИТТЄДІЯЛЬНОСТІ, ОСНОВИ ОХОРОНИ ПРАЦІ**

## <span id="page-42-1"></span>**4.1 Небезпека електричного струму та дії при ураженні струмом**

Людина поставила собі на службу силу електрики. Але крім благ, які створює електрика, вона є джерелом високої небезпеки, а інтенсивність її використання підвищує загрозу цієї небезпеки.

Електрика — сукупність явищ, зумовлених існуванням, рухом і взаємодією електрично заряджених тіл або часток.

Електричний струм — це упорядкований (спрямований) рух електрично заряджених часток. Струм у металах зумовлений наявністю вільних електронів, у електролітах — іонів.

Звичайно, силою, яка викликає такий рух, є сила з боку електричного поля усередині провідника, яке визначається електричною напругою на кінцях провідника. Наявність електричного струму в провідниках призводить до їх нагрівання, зміни хімічного складу, створення магнітного поля.

Електричні прилади, установки, обладнання, з якими людина має справу, становлять для неї велику потенційну небезпеку, яка посилюється тим, що органи чуття людини не можуть на відстані виявити наявність електричної напруги, як, наприклад, теплову, світлову чи механічну енергію. Тому захисна реакція організму виявляється тільки після безпосереднього потрапляння під дію електричного струму.

Другою особливістю дії електричного струму на організм людини є те, що струм, проходячи через людину, діє не тільки в місцях контактів і на шляху протікання через організм, а й викликає рефлекторні порушення нормальної діяльності окремих органів (серцево-судинної системи, системи дихання).

Третя особливість - це можливість одержання електротравм без безпосереднього контакту зі струмопровідними частинами − при переміщенні по

землі поблизу ушкодженої електроустановки (у випадку замикання на землю), ураження через електричну дугу.

Опіки можливі при проходженні через тіло людини струму більше 1 А. Тільки при великому струмі тканини, які уражаються, нагріваються до температури 60—70 °С і вище, при якій згортається білок і з 'являються опіки. Майже у всіх випадках включення людини в електричний ланцюг на її тілі та в місцях дотикання спостерігаються "електричні знаки" сіро-жовтого кольору круглої або овальної форми.

Електролітична дія струму виявляється у розкладанні органічної рідини, в тому числі крові, яка є електролітом, та в порушенні її фізико-хімічного складу.

Біологічна дія струму виявляється через подразнення і збудження живих тканин організму, а також порушення внутрішніх біологічних процесів.

Механічна дія струму призводить до розриву тканин організму внаслідок електродинамічного ефекту, а також миттєвого вибухоподібного утворення пари з тканинної рідини і крові. Внаслідок дії електричного струму або електричної дуги виникає електротравма.

Електротравми умовно поділяють на загальні і місцеві. До місцевих травм належать опіки, електричні знаки, електрометалізація шкіри, механічні пошкодження, а також електроофтальмія (запалення очей внаслідок впливу ультрафіолетових променів електричної дуги). Загальні електротравми називають також електричними ударами. Вони є найбільш небезпечним видом електротравм. При електричних ударах виникає збудження живих тканин, судомне скорочення м'язів, параліч м'язів опорно-рухового апарату, м'язів грудної клітки (дихальних), м'язів шлуночків серця. У першому випадку судомне скорочення м'язів не дозволяє людині самостійно уникнути дотикання з електроустановкою. При паралічі дихання припиняється газообмін і постачання організму киснем, внаслідок чого наступає задуха. При паралічі серця його функції або припиняються повністю, або деякий час продовжуються в режимі тріпотіння (фібриляції).

Розрізняють три ступені впливу струму при проходженні через організм людини (змінний струм):

• відчутний струм – початок болісних відчуттів (до  $0 - 1.5$  мА);

• невідпускний струм – судоми і біль, важке дихання  $(10 - 15$  мА);

• фібриляційний струм – фібриляція серця при тривалості дії струму 2 – 3 с, параліч дихання (90 – 100 мА).

Змінний струм небезпечніший за постійний. При струмі 20 – 25 мА пальці судомно стискають узятий в руку предмет, який опинився під напругою, а м 'язи передпліччя паралізуються і людина не може звільнитися від дії струму. У багатьох паралізуються голосові зв'язки: вони не можуть покликати на допомогу [19].

При ураженні електричним струмом необхідно якомога швидше звільнити потерпілого від струмопровідних частин обладнання. Дотик до струмопровідних частин (мережі під напругою) у більшості випадків призводить до судом м'язів, тобто людина самостійно не в змозі відірватися від провідника. Тому необхідно швидко відключити ту частину електрообладнання, до якої доторкається людина.

Будь-яке зволікання при наданні допомоги, а також невміння того, хто допомагає, надати кваліфіковану допомогу, призводить до загибелі людини, яка знаходиться під дією електричного струму. При звільненні потерпілих від струмопровідних частин або проводу в електроустановках напругою до 1000 В відключають струм, використовуючи сухий одяг, палицю, дошку, шапку, сухі рукавиці, рукав одягу, діелектричні рукавиці. Провідники перерізають інструментом з ізольованими ручками, перерубують сокирою з дерев'яним сухим топорищем.

Потерпілого можна також відтягнути від струмопровідних частин за одяг, уникаючи дотику до навколишніх металевих предметів та до відкритих частин тіла потерпілого. Відтягуючи потерпілого за ноги, не можна торкатися його взуття, оскільки воно може бути сирим і стає провідником електричного струму. Той, хто надає допомогу, повинен одягнути діелектричні рукавиці або обмотати їх шарфом, натягнути на них рукав піджака або пальта. Можна також ізолювати себе, ставши на гумовий килимок, суху дошку тощо. Після звільнення потерпілого від дії струму потрібно відразу ж надати йому необхідну медичну допомогу.

Виділяють три стани людського організму внаслідок дії електроструму:

• I стан – потерпілий при свідомості. Слід забезпечити повний спокій, 2-3 годинне спостереження, виклик лікаря.

• II стан – потерпілий непритомний, але дихає. Людину покласти горизонтально, розстебнути комір і пасок, дати нюхати нашатирний спирт, викликати лікаря.

• III стан – потерпілий не дихає або дихає з перервами, уривчасто. Роблять штучне дихання і непрямий масаж серця.

Якщо потерпілий після звільнення від дії електричного струму і надання медичної допомоги прийшов до тями, його не слід одного відправляти додому або допускати до роботи. Такого потерпілого слід доставити в лікувальний заклад, де за ним буде встановлено спостереження, так як наслідки від впливу електричного струму можуть проявитися через кілька годин і привести до більш важких наслідків [26].

# <span id="page-45-0"></span>**4.2 Вимоги виробничої санітарії до робочого місця при роботі за комп'ютером**

У приміщеннях на робочих місцях мають забезпечуватись оптимальні значення параметрів мікроклімату: температура 22–25°С, відносна вологість 40– 60%, швидкість руху повітря — не більше 0,1 м/с.

Площу приміщень з ПК визначають згідно з нормативними документами. Відповідно до діючих стандартів, на одне робоче місце має бути виділено: об'єм – не менше 20,0 куб. м, площа – не менше 6,0 кв. м.

Конструкція робочого місця користувача ПК має забезпечити оптимальну робочу позицію. Робочий стіл має відповідати сучасним вимогам ергономіки.

У приміщеннях повинні бути медичні аптечки, системи пожежної сигналізації та переносні вогнегасники. Підходи до засобів пожежогасіння повинні бути вільними.

Робочі місця слід розташовувати так, щоб природне світло падало переважно з лівого боку. Для захисту від комп'ютерних випромінювань необхідне застосування приекранних фільтрів та інших засобів захисту, що мають щорічний гігієнічний сертифікат.

Штучне освітлення приміщення має здійснюватися системою загального рівномірного освітлення. Як джерела освітлення використовують люмінесцентні лампи. Світильники місцевого освітлення слід встановлювати так, щоб не створювати відблисків на екрані.

Правилами встановлюються параметри робочих столів і стільців. Робочий стілець має бути підйомно-поворотним, регульованим за висотою, з напівм'якою, нековзною поверхнею сидіння.

Робочий стіл для ПК має бути обладнаний підставкою для ніг. Поверхня підлоги має бути рівною, неслизькою, з антистатичними властивостями.

Дотримання вимог електробезпеки: щодня перед початком роботи необхідно очищати монітор від пилу. Після закінчення роботи ПК і периферійні пристрої повинні бути відключені від електромережі. У разі аварії негайно відключити ПК від мережі. ПК і периферійні пристрої підключаються тільки з допомогою справних штепсельних з'єднань і електророзеток заводського виготовлення. Неприпустиме підключення до двопровідної електромережі.

Є неприпустимими:

- експлуатація кабелів з пошкодженою ізоляцією;
- саморобні подовжувачі;
- користування пошкодженими розетками;

• використання електроапаратури в умовах, що не відповідають вказівкам виробників.

Приміщення для роботи з ПК мають бути обладнані системами опалення, кондиціонування повітря або припливно-витяжною вентиляцією. Для підтримки допустимих значень мікроклімату необхідно застосFовувати прилади зволоження та/або штучної іонізації.

Рівні шуму та вібрації на робочих місцях визначаються відповідно до діючих стандартів. Для дотримання допустимих рівнів шуму застосовуються засоби звукопоглинання. Вимоги щодо рівня електромагнітних випромінювань встановлюються відповідно до діючих стандартів та інших нормативів [20].

Окрім вище переліченого, варто згадати важливість регулярних перерв під час роботи з комп'ютером для зниження втоми очей та профілактики захворювань опорно-рухового апарату. Рекомендується виконувати спеціальні вправи для очей і фізичні вправи, щоб уникнути застійних явищ та покращити кровообіг.

Також підкреслюється важливість правильної організації робочого місця, включаючи належну висоту стільця та монітора, щоб мінімізувати навантаження на зір та хребет [25].

## **ВИСНОВКИ**

<span id="page-48-0"></span>В результаті виконання кваліфікаційної роботи було виявлено, що глобалізація та стрімкий розвиток інформаційних технологій призводять до зростання потреби в доступних та якісних психологічних послугах. Сучасний ритм життя, підвищений рівень стресу та постійні зміни створюють значний попит на психологічну підтримку.

В першому розділі кваліфікаційної роботи освітнього рівня «Бакалавр»:

• Проведено аналіз предметної області та постановку завдання.

• Висвітлено важливість психологічного здоров'я в умовах сучасного суспільства.

• Проаналізовано вплив інформаційних технологій, глобалізації, швидкого темпу життя та постійних змін на рівень стресу серед населення.

В другому розділі кваліфікаційної роботи:

• Досліджено технології для розробки сайту, включаючи фронтенд, бекенд та бази даних.

• Обґрунтовано вибір CMS WordPress для розробки сайту.

• Сформовано дизайн інтерфейсу, який є простим та інтуїтивно зрозумілим для користувачів.

В третьому розділі кваліфікаційної роботи:

• Обрано шаблон сайту та реалізовано функціональні елементи.

• Використано плагіни для забезпечення безпеки сайту та коректного надсилання даних клієнтів.

• Спроєктовано ключові елементи сайту, включаючи головне меню та форму зворотного зв'язку.

• Протестовано роботу сайту, включаючи процес заповнення і надсилання форми зворотного зв'язку.

В розділі "Безпека життєдіяльності, основи охорони праці" було висвітлено важливість забезпечення безпечних умов праці при роботі з комп'ютером. Особлива увага приділялась питанням профілактики втоми та стресу, а також створенню комфортних робочих місць, що відповідають санітарним нормам і стандартам охорони праці.

Отже, розробка сайту психологічної допомоги на базі CMS WordPress є актуальним та доцільним рішенням, яке відповідає потребам сучасного суспільства. Такий сайт забезпечує доступність, простоту та зручність у користуванні, високий рівень безпеки та конфіденційності, а також надає широкі можливості для інтерактивної взаємодії з користувачами. Перспективи розвитку роблять цей проект привабливим як для фахівців у сфері психології, так і для користувачів, які потребують психологічної допомоги.

#### **ПЕРЕЛІК ДЖЕРЕЛ**

<span id="page-50-0"></span>1 Astra. WordPress.org. URL: <https://uk.wordpress.org/themes/astra/> (date of access: 29.05.2024).

2 Bevor Sie zur Google Suche weitergehen. Service Unavailable. URL: <http://surl.li/upcex> (дата звернення: 09.06.2024).

3 Brevo. Brevo. URL: <https://app.brevo.com/> (дата звернення: 02.06.2024).

4 Free SSL Certificate WordPress Plugin, HTTPS Redirect, Renewal Reminder

– Автоматичне встановлення безкоштовного SSL. WordPress.org. URL: <https://wordpress.org/plugins/auto-install-free-ssl/> (дата звернення: 06.06.2024).

5 How to Choose the Best WordPress Theme. wordpress.com. URL: https://wordpress.com/go/web-design/how-to-choose-the-best-wordpress-theme/ (дата звернення: 05.06.2024).

6 How to Fix the Mixed Content Error in WordPress (Easy Way). WPBeginner. URL: [https://www.wpbeginner.com/plugins/how-to-fix-the-mixed-content-error-in](https://www.wpbeginner.com/plugins/how-to-fix-the-mixed-content-error-in-wordpress-step-by-step/)[wordpress-step-by-step/](https://www.wpbeginner.com/plugins/how-to-fix-the-mixed-content-error-in-wordpress-step-by-step/) (дата звернення: 13.06.2024). (та сама проблема мішаного контенту)

7 SSL Insecure Content Fixer. WordPress.org. URL: <https://wordpress.org/plugins/ssl-insecure-content-fixer/> (дата звернення: 06.06.2024).

8 Spectra: test and review of this WordPress page builder. WPMarmite. URL: <https://wpmarmite.com/en/spectra-wordpress/> (дата звернення: 04.06.2024).

9 Kharchenko, Aleksandr, Iryna Galay, and Vasiliy Yatcyshyn. "The method of quality management software." Perspective Technologies and Methods in MEMS Design. IEEE, 2011.

10 Harchenko, Alexandr, Ihor Bodnarchuk, and Vasyl Yatcyshyn. "The modeling and optimization of software engineering processes." Proceedings of International Conference on Modern Problem of Radio Engineering, Telecommunications and Computer Science. IEEE, 2012.

11 The Role of Databases in Web Development and How to Manage Them | TimesPro Blog. TimesPro. URL: https://timespro.com/blog/the-role-of-databases-inweb-development-and-how-to-manage-them (дата звернення: 04.06.2024).

12 The Ultimate Guide to WordPress Plugins: 19 Examples & How They Work. HubSpot Blog | Marketing, Sales, Agency, and Customer Success Content. URL: https://blog.hubspot.com/website/wordpress-plugins (дата звернення: 06.06.2024).

13 10 Tips to Choose the Best Tech Stack for Web App Development in 2023. SECL Group. URL: [https://seclgroup.com/tips-to-choose-tech-stack-for-web](https://seclgroup.com/tips-to-choose-tech-stack-for-web-app-development/)[app-development/](https://seclgroup.com/tips-to-choose-tech-stack-for-web-app-development/) (дата звернення: 29.05.2024).

14 TreatField. Психотерапевт онлайн. Консультації з психологом онлайн на Тритфілд. URL: <https://www.treatfield.com/> (дата звернення: 09.06.2024).

15 What are the categories of website-based technologies?. Quora. URL: https://www.quora.com/What-are-the-categories-of-website-based-technologies (дата звернення: 02.06.2024).

16 WordPress is Better Than Other CMS Platforms for These 10 Reasons. LinkedIn: Log In or Sign Up. URL: [https://www.linkedin.com/pulse/wordpress-better-than-other-cms-platforms-](https://www.linkedin.com/pulse/wordpress-better-than-other-cms-platforms-10-reasons-chauhan--ksrtf)[10-reasons-chauhan--ksrtf](https://www.linkedin.com/pulse/wordpress-better-than-other-cms-platforms-10-reasons-chauhan--ksrtf) (дата звернення: 28.05.2024).

17 WP Mail SMTP Pro - #1 WordPress SMTP Plugin in the World. WP Mail SMTP. URL: <https://wpmailsmtp.com/> (дата звернення: 05.06.2024).

18 Анкета Rozmova.me. Rozmova.me. URL: https://www.rozmova.me/form?therapyFormat=online&therapyType=personal& amp;sortCriteria=basic (дата звернення: 24.05.2024).

19 Желібо Є. П., Заверуха Н. М., Зацарний В. В. Безпека життєдіяльності. 6-те вид. Київ : «КАРАВЕЛА», 2008. 344 с.

20 Гігієна праці в деталях: вимоги виробничої санітарії до робочого місця – Південне міжрегіональне управління Державної служби з питань праці. URL: [https://pd.dsp.gov.ua/news/hihiiena-pratsi-v-detaliakh-vymohy](https://pd.dsp.gov.ua/news/hihiiena-pratsi-v-detaliakh-vymohy-vyrobnychoi-sanitarii-do-robochoho-mistsia/)[vyrobnychoi-sanitarii-do-robochoho-mistsia/](https://pd.dsp.gov.ua/news/hihiiena-pratsi-v-detaliakh-vymohy-vyrobnychoi-sanitarii-do-robochoho-mistsia/) (дата звернення: 13.06.2024).

21 Методи психотерапії | Блог pleso. Психолог та психотерапевт онлайн в Україні | pleso. URL: <https://pleso.me/ua/blog/metodi-psihoterapiyi> (дата звернення: 31.05.2024).

22 Обробка JPEG фотографій онлайн - IMG online. Обробка JPEG фотографій онлайн - IMG online. URL: <https://www.imgonline.com.ua/> (дата звернення: 08.06.2024).

23 Огляд CMS-систем. STUDIO93. URL: https://studio93.ie/contentmanagement-system/ (дата звернення:  $01.06.2024$ ).

24 Онлайн психотерапія на Hedepy. Hedepy. URL: [https://hedepy.com.ua/?campaignid=20803687406&adgroupid=15639832](https://hedepy.com.ua/?campaignid=20803687406&adgroupid=156398329856&gclid=Cj0KCQjw97SzBhDaARIsAFHXUWC7lWVKnYqrP6ZzepcN3m91M4cDlHXgVm8QslatSYrhvvflTAHWcqUaAhFmEALw_wcB) [9856&gclid=Cj0KCQjw97SzBhDaARIsAFHXUWC7lWVKnYqrP6ZzepcN3m](https://hedepy.com.ua/?campaignid=20803687406&adgroupid=156398329856&gclid=Cj0KCQjw97SzBhDaARIsAFHXUWC7lWVKnYqrP6ZzepcN3m91M4cDlHXgVm8QslatSYrhvvflTAHWcqUaAhFmEALw_wcB) [91M4cDlHXgVm8QslatSYrhvvflTAHWcqUaAhFmEALw\\_wcB](https://hedepy.com.ua/?campaignid=20803687406&adgroupid=156398329856&gclid=Cj0KCQjw97SzBhDaARIsAFHXUWC7lWVKnYqrP6ZzepcN3m91M4cDlHXgVm8QslatSYrhvvflTAHWcqUaAhFmEALw_wcB) (дата звернення: 09.06.2024).

25 Жидецький В. Ц. Основи охорони праці. 3-тє вид. Львів : «Афіша», 2005. 320 с.

26 Правила надання першої допомоги при ураженні електричним струмом. Західне міжрегіональне управління Державної служби з питань праці – Урядова організація. URL: [https://lviv.dsp.gov.ua/pravyla-nadannia-pershoi](https://lviv.dsp.gov.ua/pravyla-nadannia-pershoi-dopomohy-pry-u/10723/)[dopomohy-pry-u/10723/](https://lviv.dsp.gov.ua/pravyla-nadannia-pershoi-dopomohy-pry-u/10723/) (дата звернення: 10.06.2024).

27 Психолог онлайн Україна консультація психотерапевта Meclee - Meclee. URL: <https://meclee.com/> (дата звернення: 09.06.2024).

28 Психолог та психотерапевт онлайн в Україні pleso. URL: [https://pleso.me/ua?gad\\_source=1&admitad\\_uid=5425420299706e93e6d3](https://pleso.me/ua?gad_source=1&admitad_uid=5425420299706e93e6d3d725d4a8f5a6&utm_source=admitad)  $d725d4a8f5a6\&utm\_source=admitad$  (дата звернення: 09.06.2024).

29 Система керування вмістом – Вікіпедія. Service Unavailable. URL: <http://surl.li/upcfs> (дата звернення: 07.06.2024).

30 Стрес відчувають понад 70% українців, головна причина – агресія рф. УКРІНФОРМ. URL: https://www.ukrinform.ua/rubric-society/3602316-stresvidcuvaut-ponad-70-ukrainciv-golovna-pricina-agresia-rf.html (дата звернення: 11.06.2024).

31 Яцишин В.В. Tехнологія оцінювання якості web-застосувань. URL: http://surl.li/uniha (дата звернення 11.06.2024).

32 Хостинг WordPress. wordpress.org. URL: https://uk.wordpress.org/download/ (дата звернення: 04.06.2024).

33 Хостинг в Україні від HOSTiQ – найкращий український хостинг. Service Unavailable. URL: <http://surl.li/upcgf> (дата звернення: 06.06.2024).

34 Цитати відомих психологів, які допоможуть розібратися в собі. Головний сайт Ніжина, де ви знайдете всю інформацію про новини, події та історію міста. URL: [https://mynizhyn.com/news/lifestyle/28285-citati-vidomih](https://mynizhyn.com/news/lifestyle/28285-citati-vidomih-psihologiv-jaki-dopomozhut-rozibratisja-v-sobi.html)[psihologiv-jaki-dopomozhut-rozibratisja-v-sobi.html](https://mynizhyn.com/news/lifestyle/28285-citati-vidomih-psihologiv-jaki-dopomozhut-rozibratisja-v-sobi.html) (дата звернення: 31.05.2024).

35 Що таке база даних в WordPress і де зберігається | CityHost. Cityhost. URL: <https://cityhost.ua/uk/blog/gde-hranitsya-baza-dannyh-v-wordpress.html> (дата звернення: 07.06.2024).